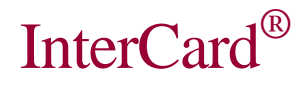

### **Fehlerbeschreibung Mifare**

#### **Inhalt Seite**

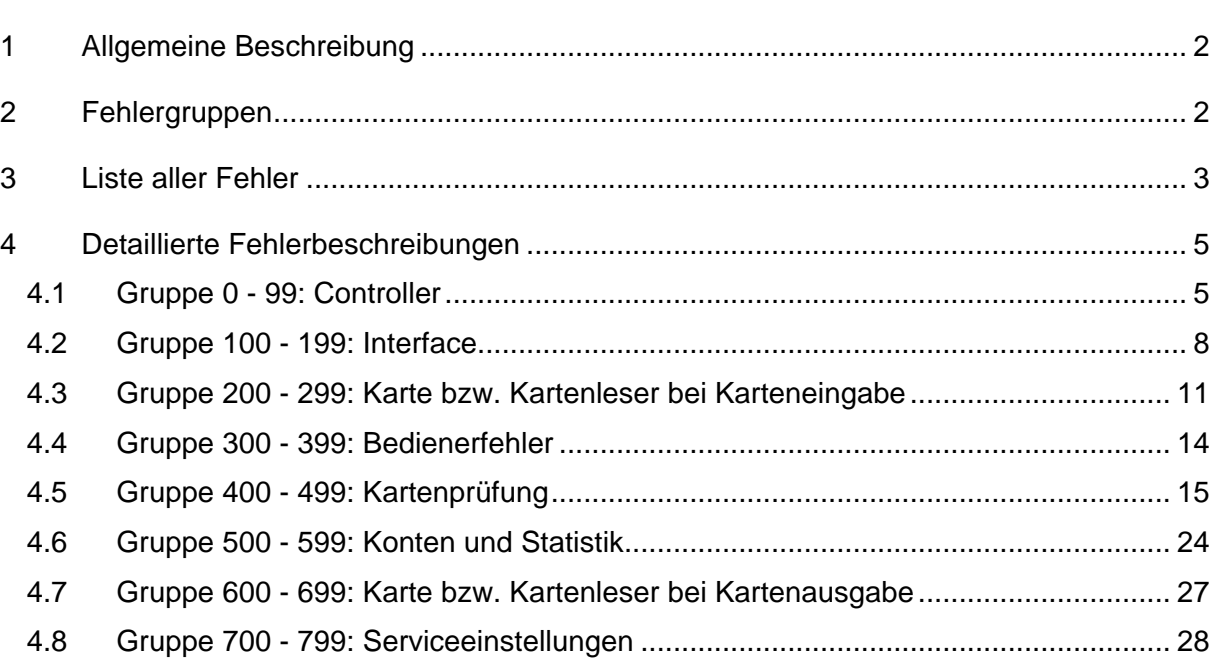

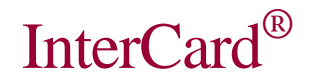

InterCard® GmbH Kartensysteme Marienstrasse 10 D-78054 Villingen-Schwenningen

#### **1 Allgemeine Beschreibung**

Aufgetretene Fehler werden durch kurzes Piepen signalisiert. Viele Fehler werden auch im Display angezeigt, wobei in der 1. Zeile die Fehlernummer angezeigt wird und in der 2. Zeile ein Hinweis für den Benutzer, z.B.:

#### FEHLER 217 ERNEUTE EINGABE

Das Beispiel besagt: Fehler 217 = Lesefehler Kartendaten. Benutzer soll Karteneingabe wiederholen.

Die Anzeigendauer beträgt 4 Sekunden, wobei diese Zeit durch Tastendruck vom Benutzer abgebrochen werden kann.

Außerdem werden viele Fehler in einer internen Statistik gezählt, falls sie für den Service von Bedeutung sind. Der Betreiber kann diese Statistik abrufen, z.B. mit einem Terminalabrufprogramm oder Ausdruck bzw. Anzeige in Menü 422.

#### **2 Fehlergruppen**

Über die Fehlernummer lässt sich grob lokalisieren an welcher Komponente des Terminals der Fehler aufgetaucht ist.

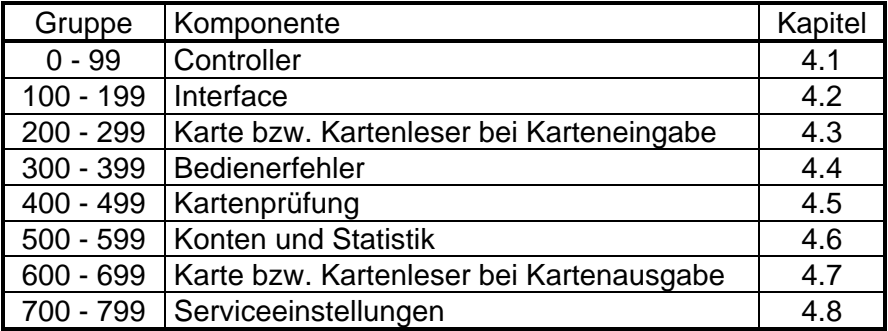

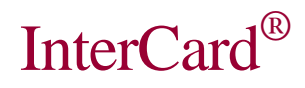

# **3 Liste aller Fehler**

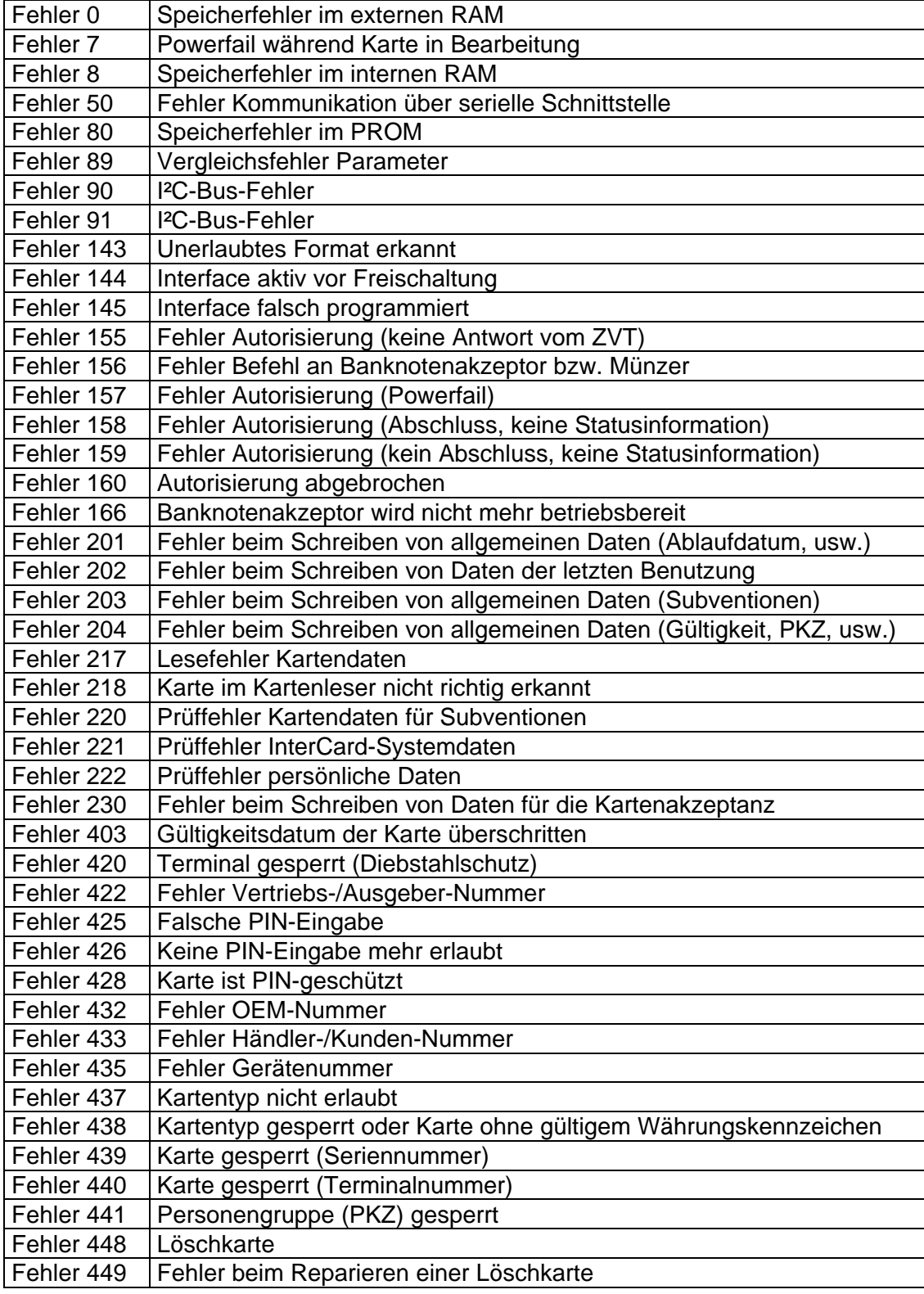

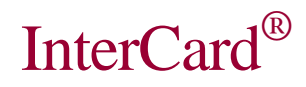

InterCard® GmbH Kartensysteme Marienstrasse 10 D-78054 Villingen-Schwenningen

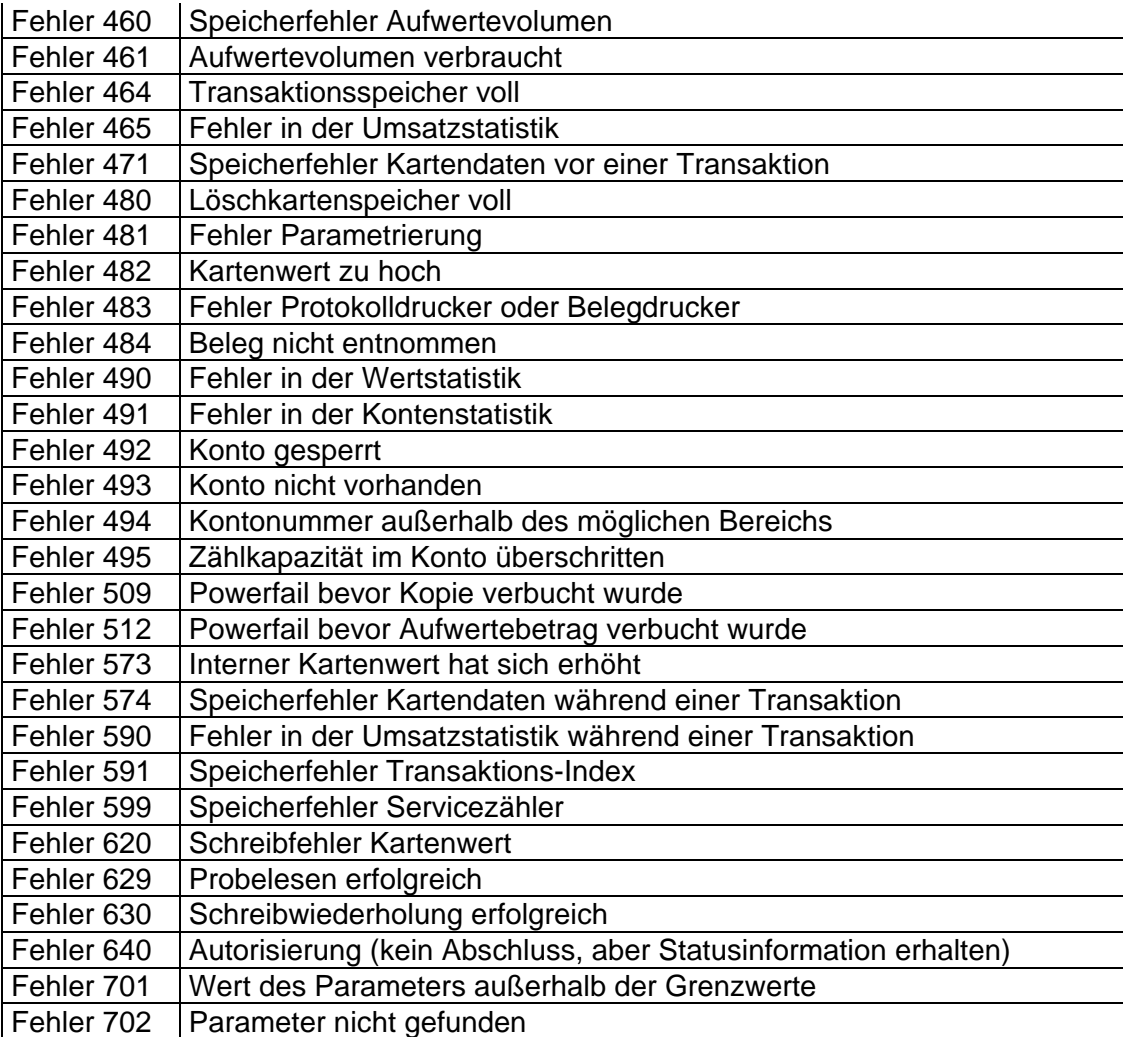

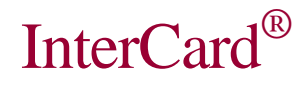

### **4 Detaillierte Fehlerbeschreibungen**

### 4.1 Gruppe 0 - 99: Controller

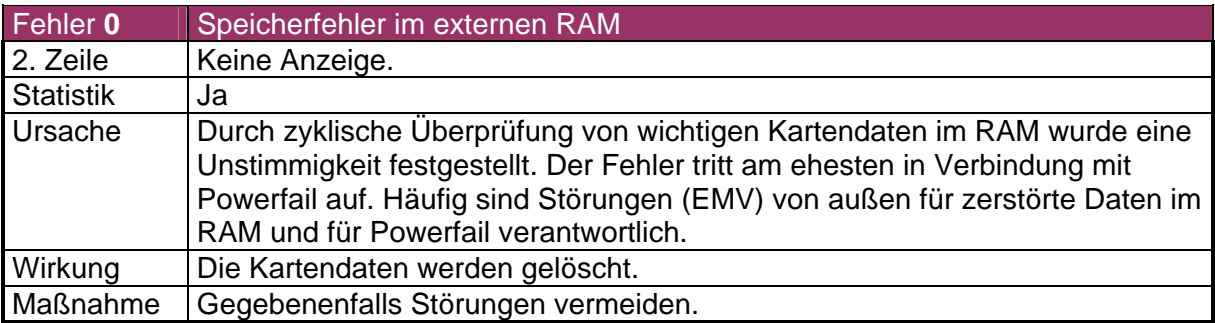

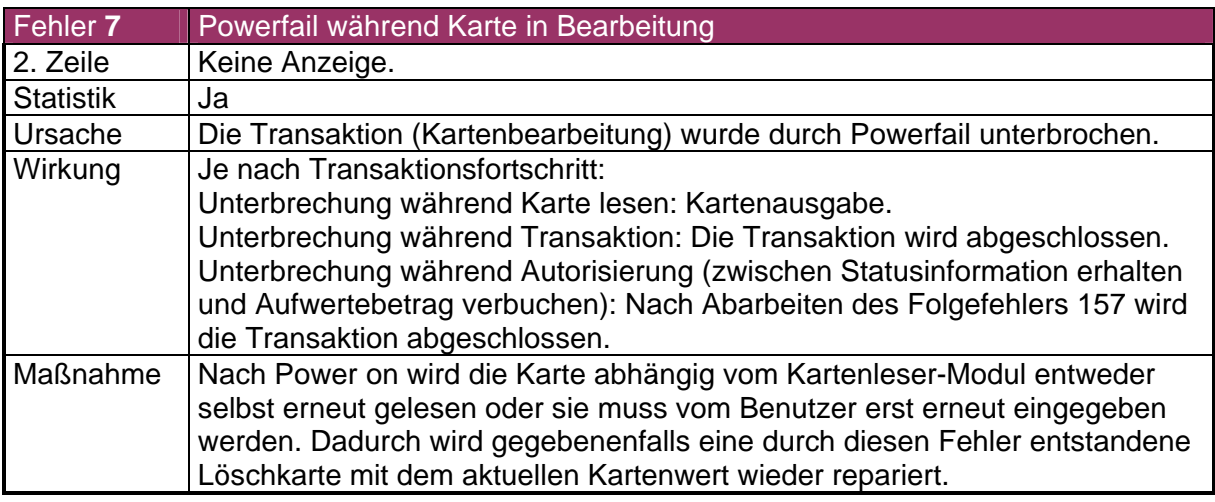

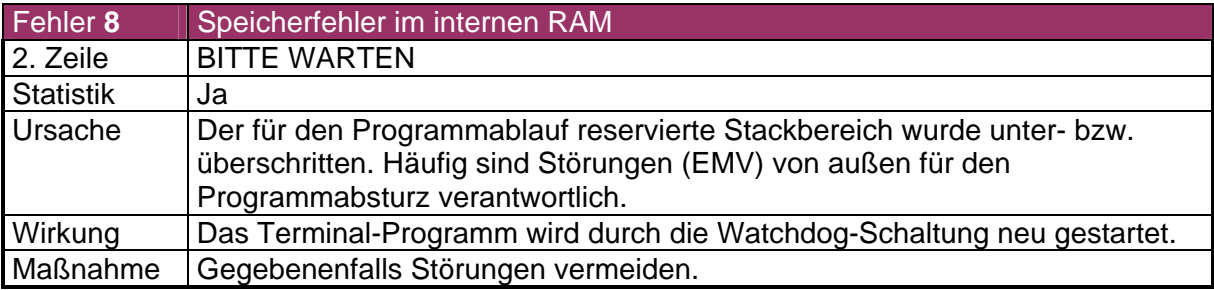

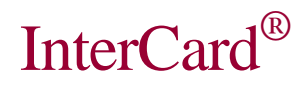

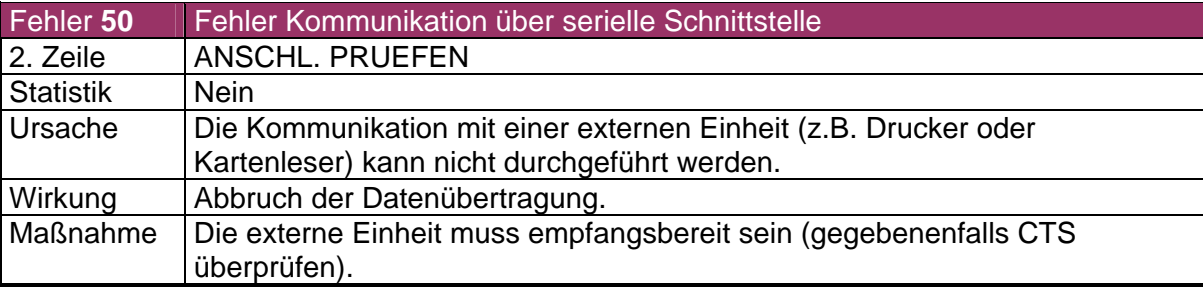

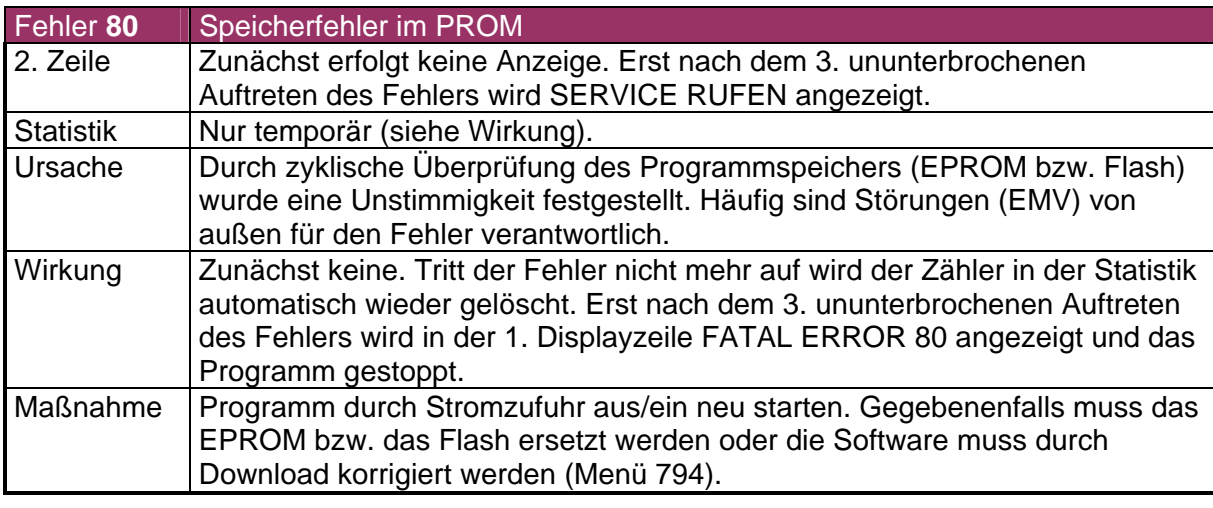

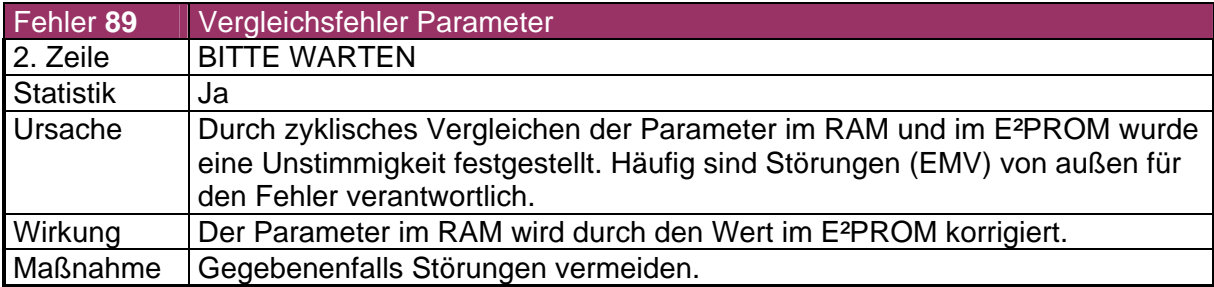

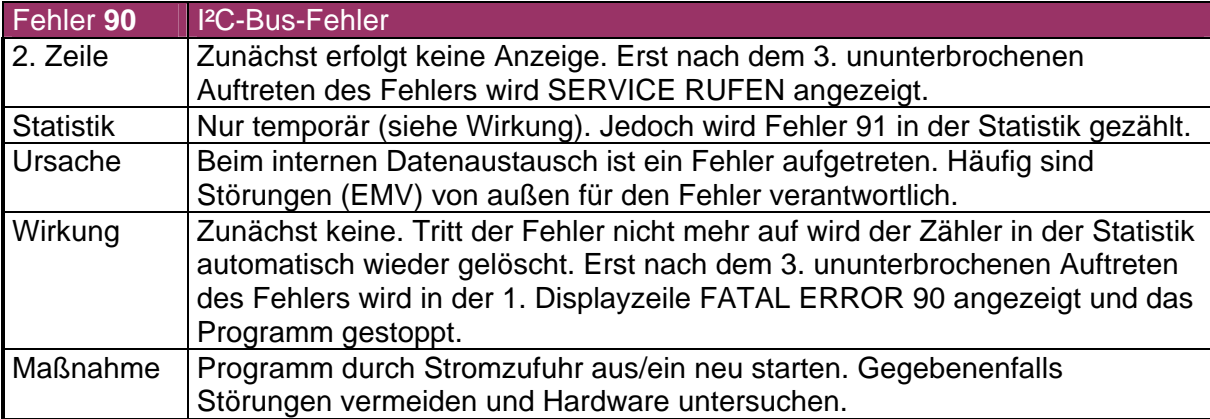

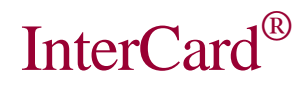

Marienstrasse 10

InterCard® GmbH Kartensysteme

D-78054 Villingen-Schwenningen

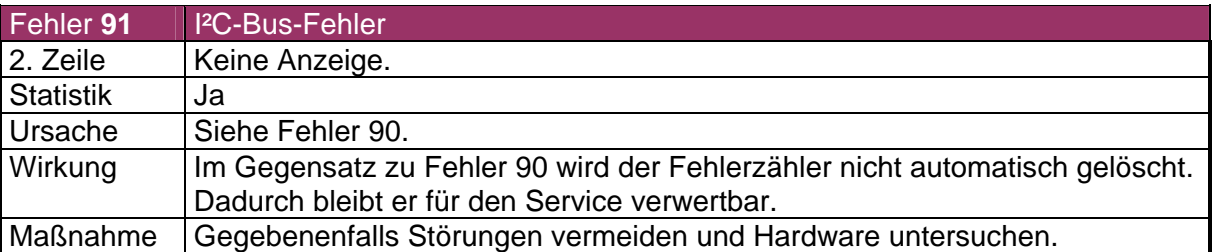

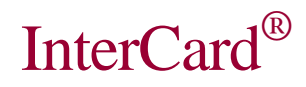

### 4.2 Gruppe 100 - 199: Interface

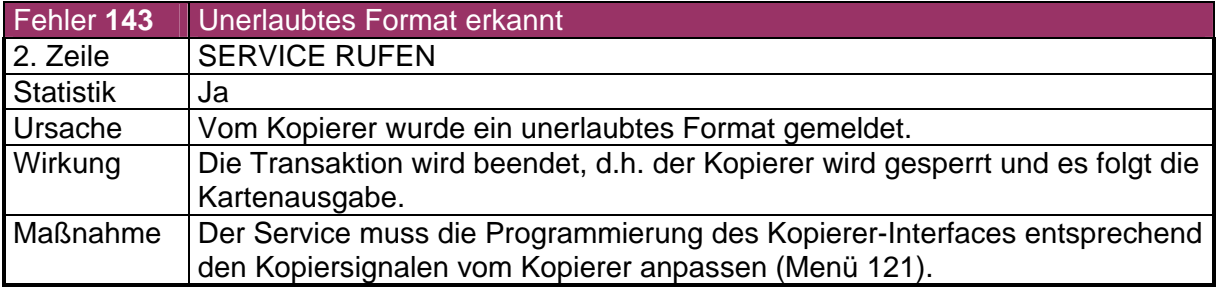

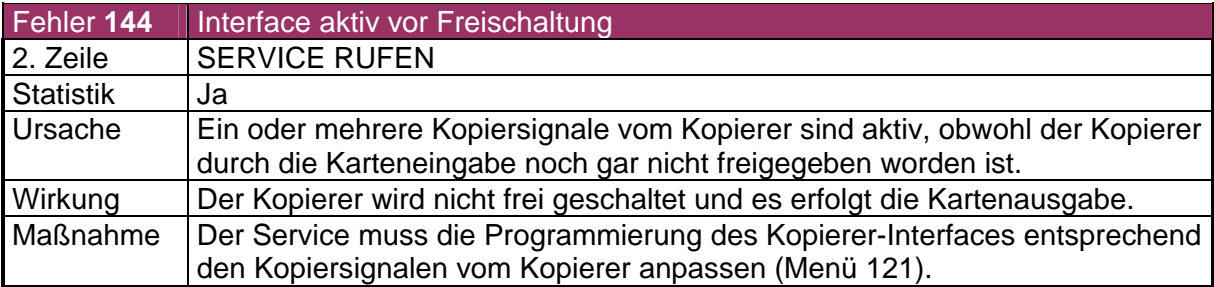

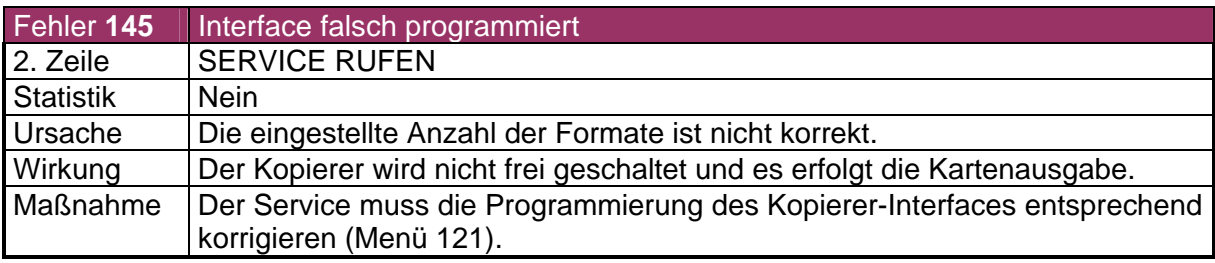

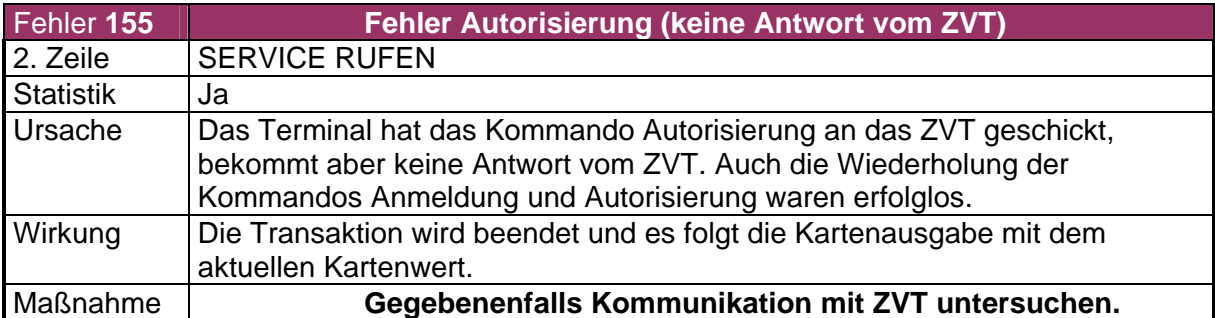

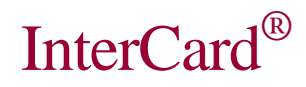

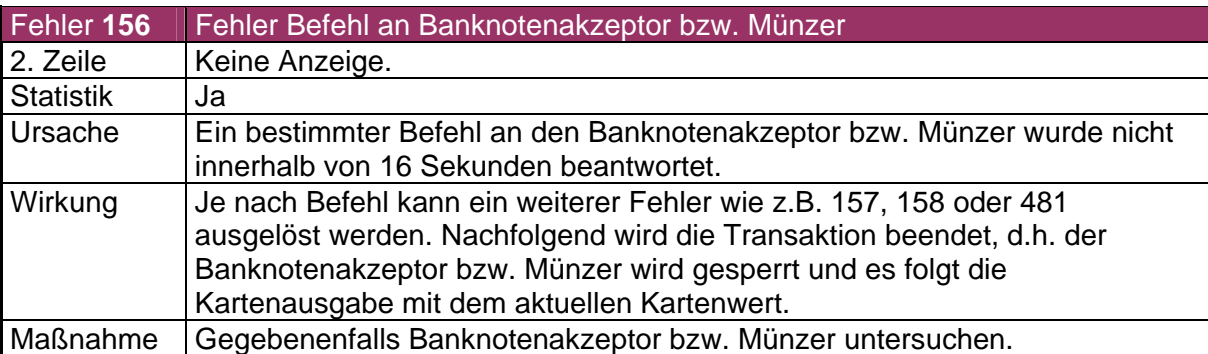

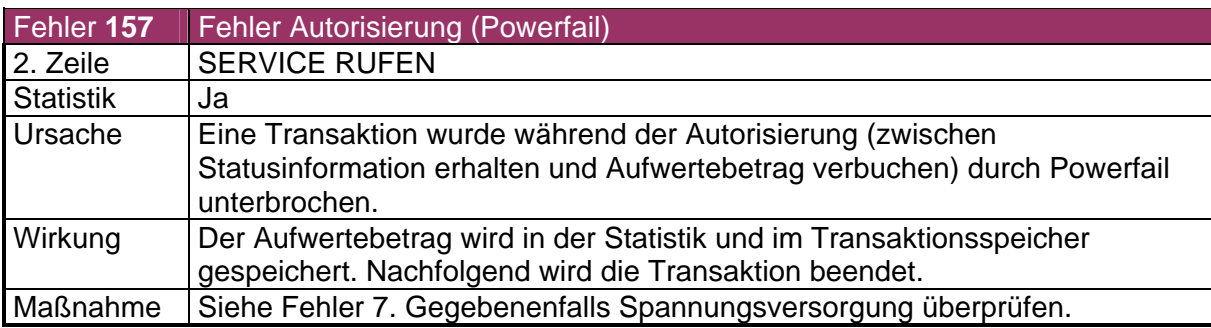

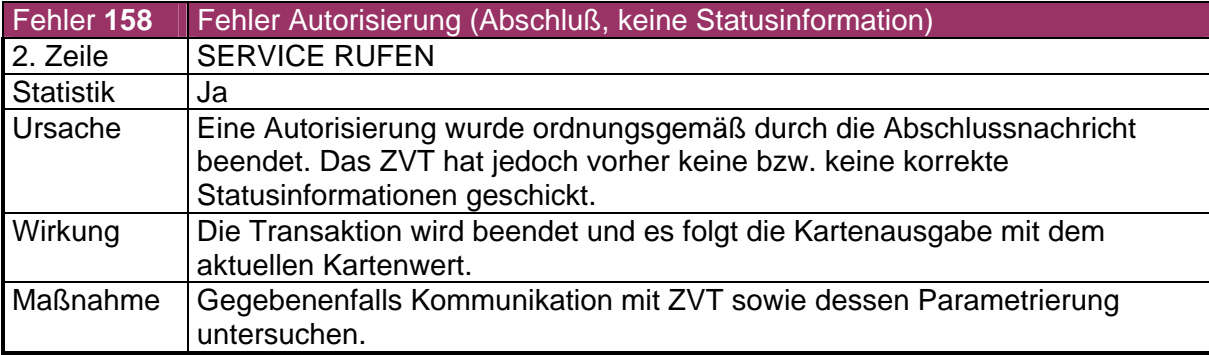

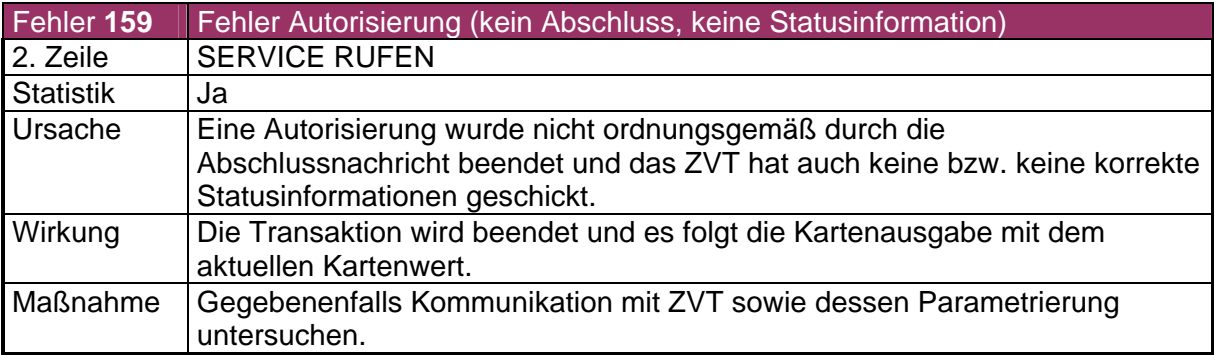

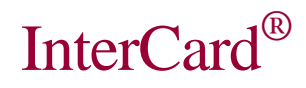

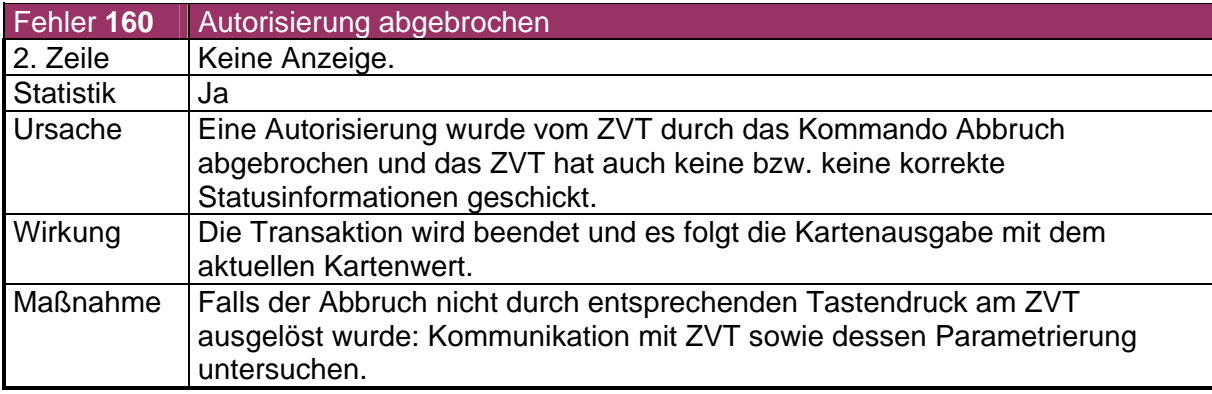

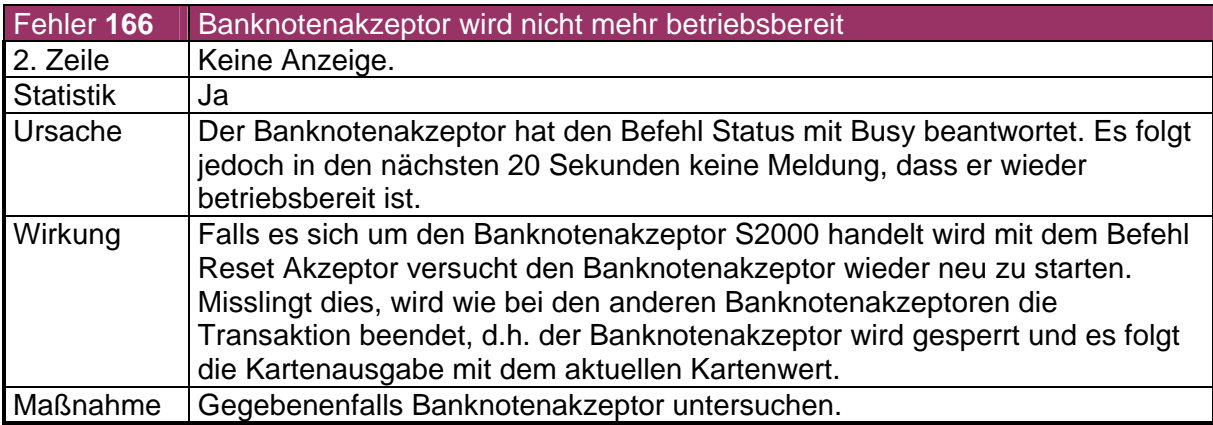

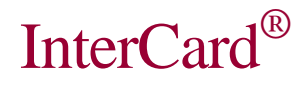

## 4.3 Gruppe 200 - 299: Karte bzw. Kartenleser bei Karteneingabe

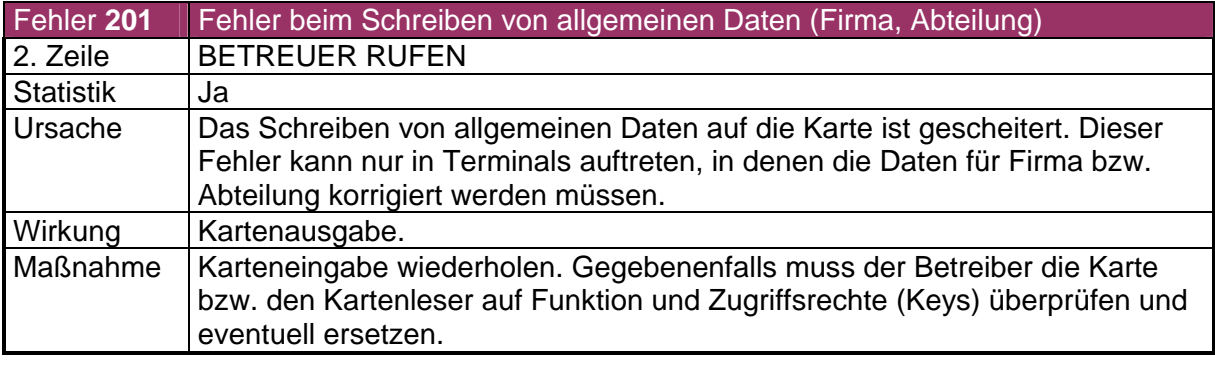

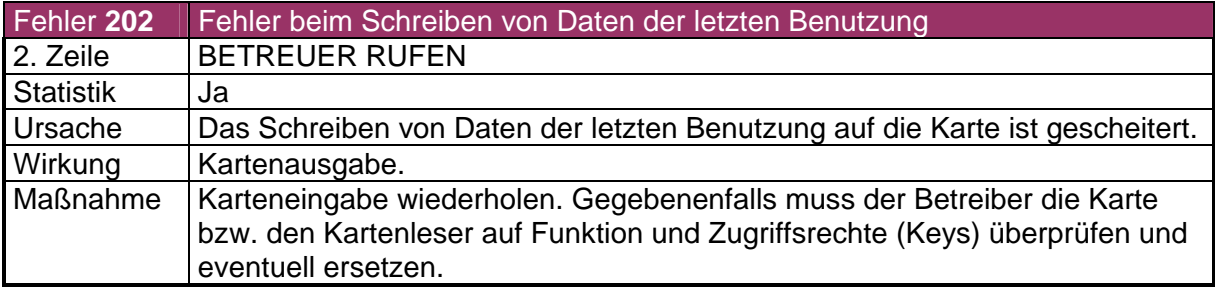

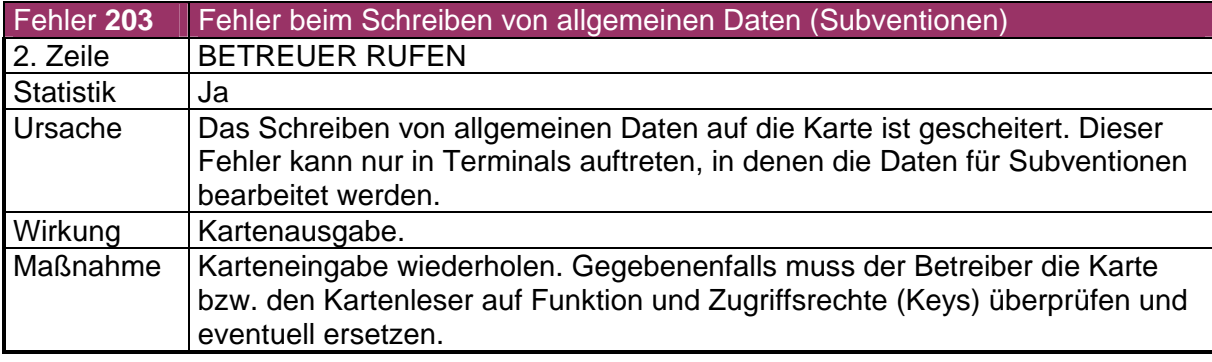

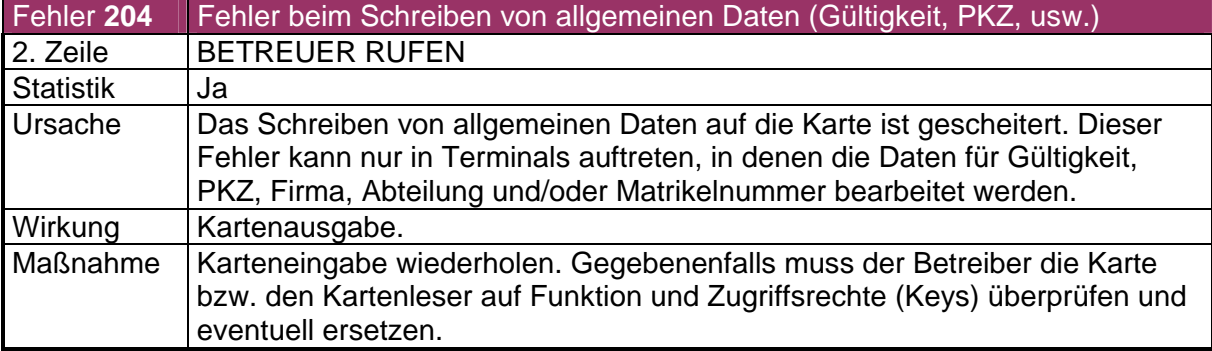

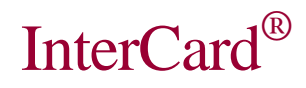

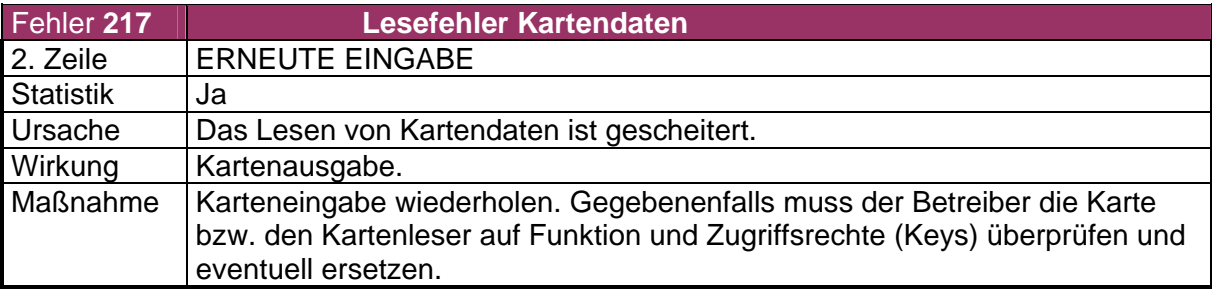

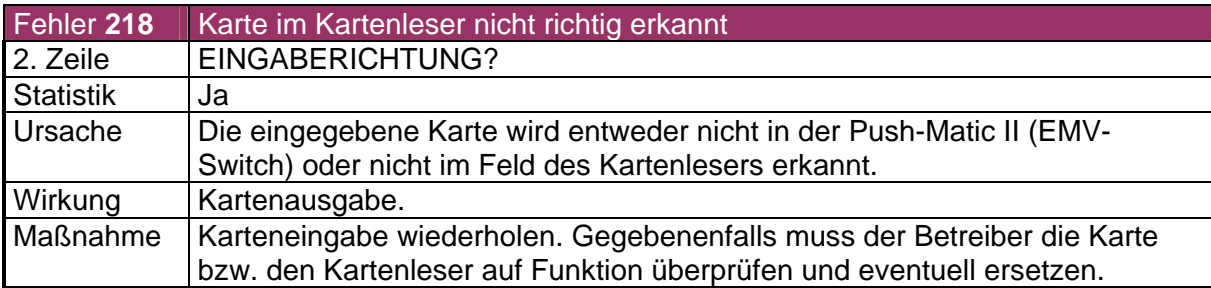

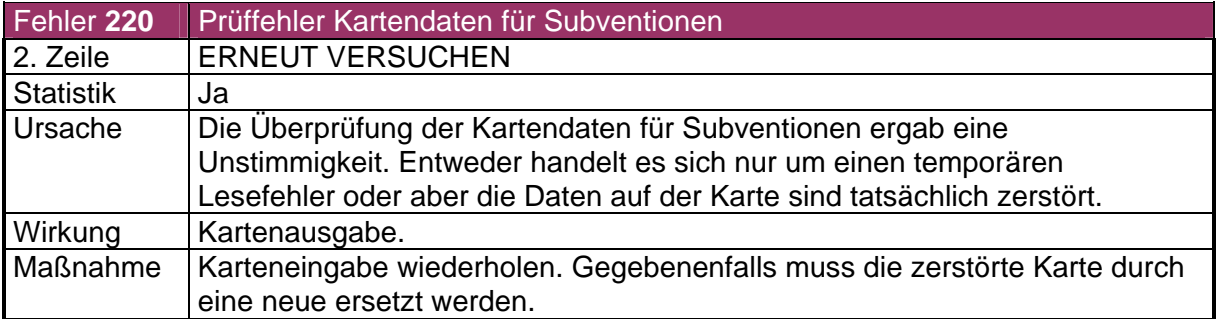

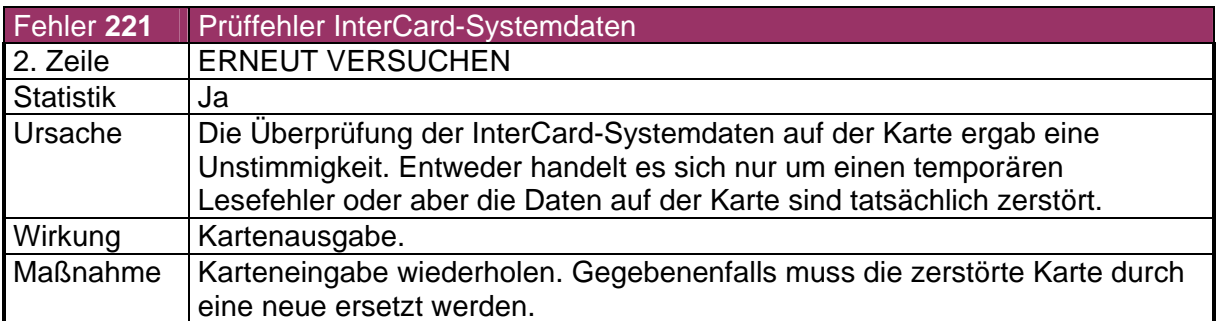

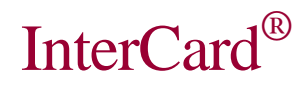

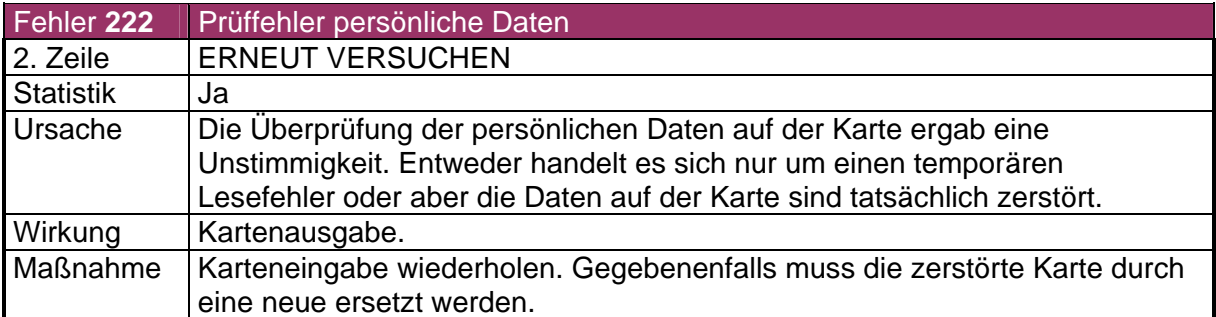

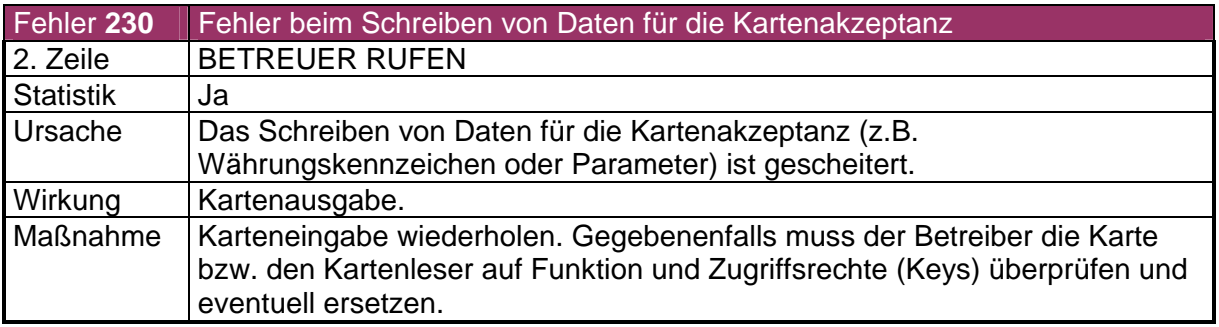

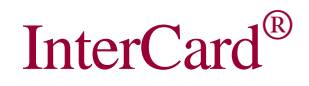

InterCard® GmbH Kartensysteme Marienstrasse 10 D-78054 Villingen-Schwenningen

### 4.4 Gruppe 300 - 399: Bedienerfehler

Im sämtlichen Mifare-Terminals sind noch keine Fehler dieser Gruppe zugeordnet.

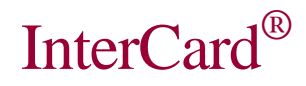

## 4.5 Gruppe 400 - 499: Kartenprüfung

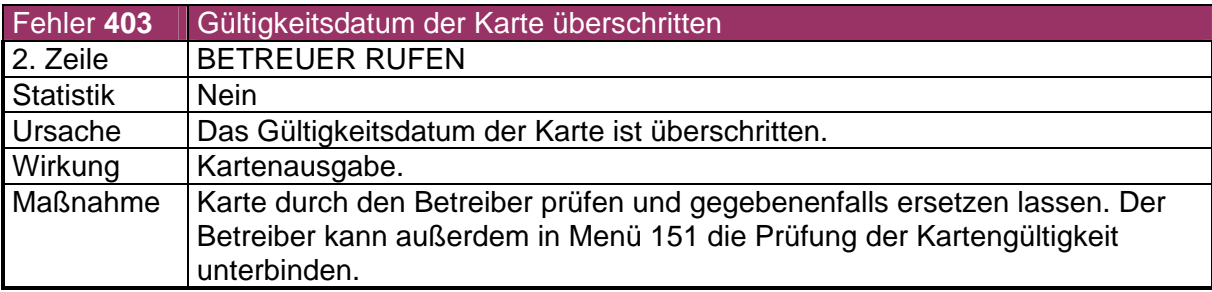

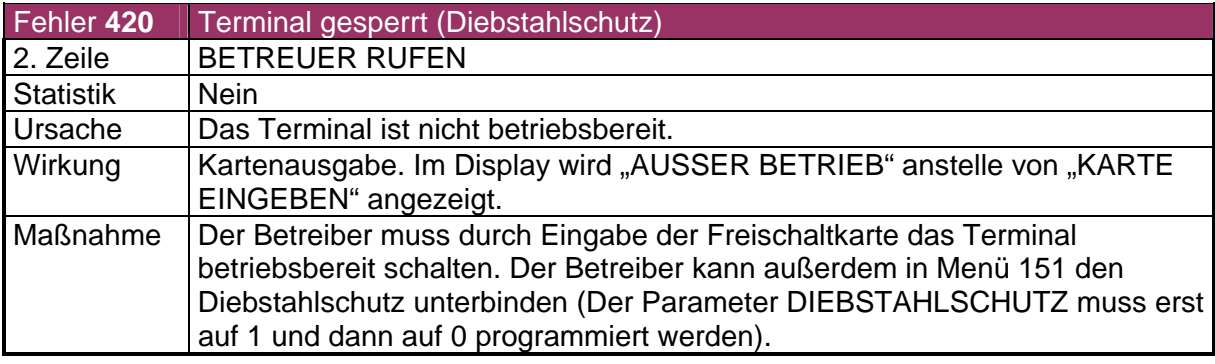

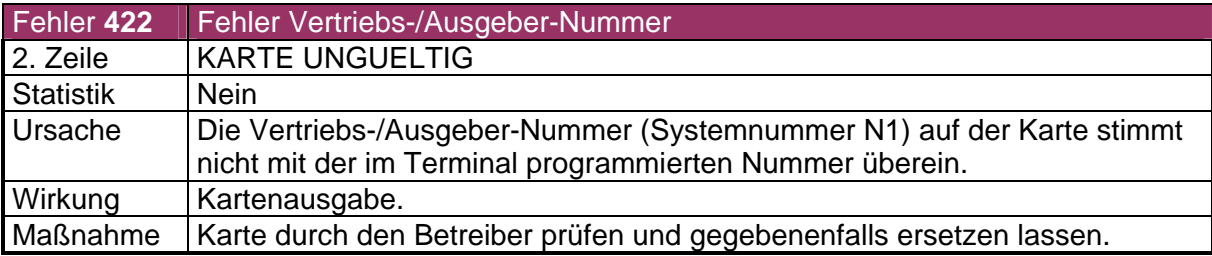

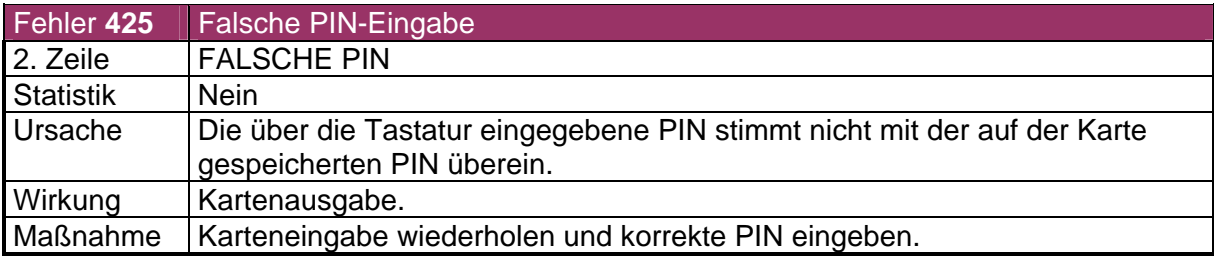

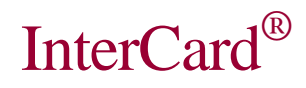

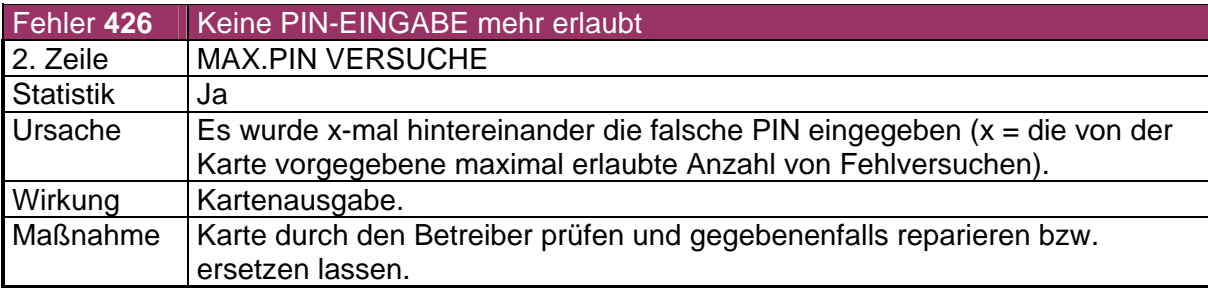

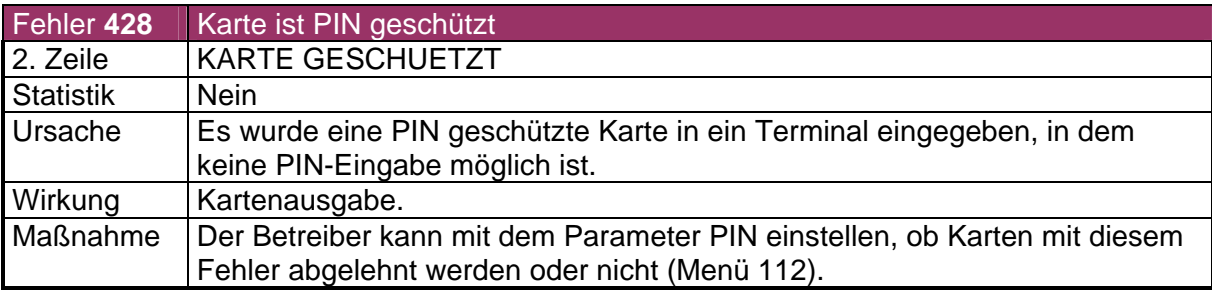

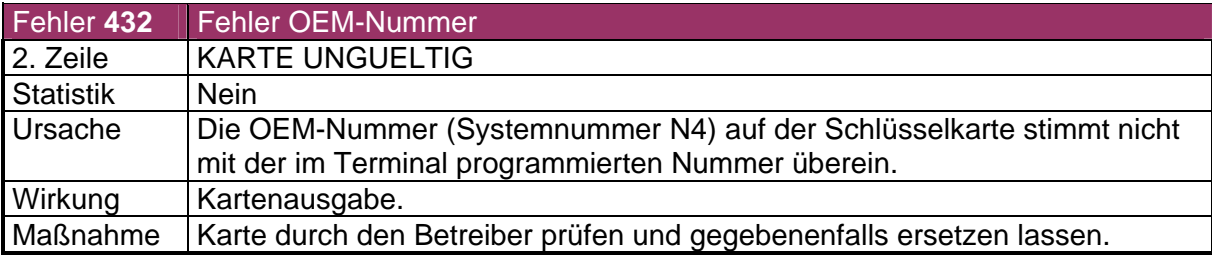

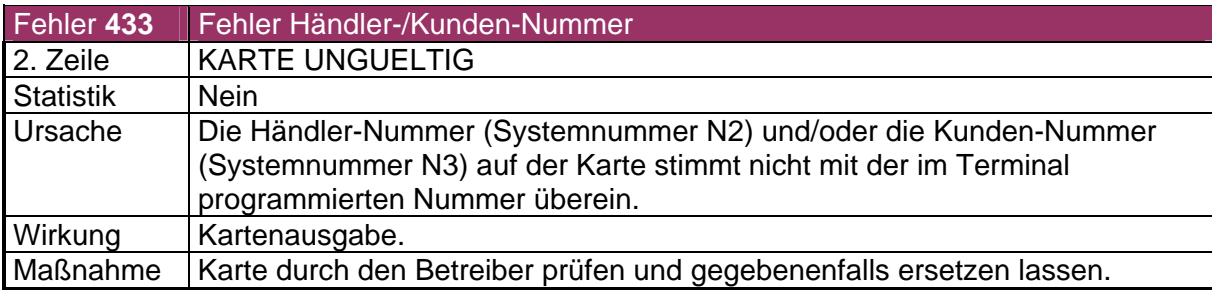

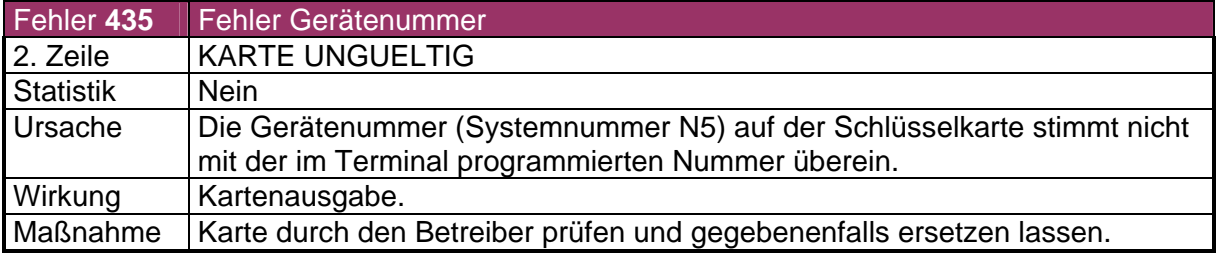

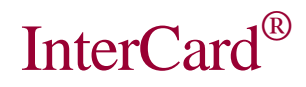

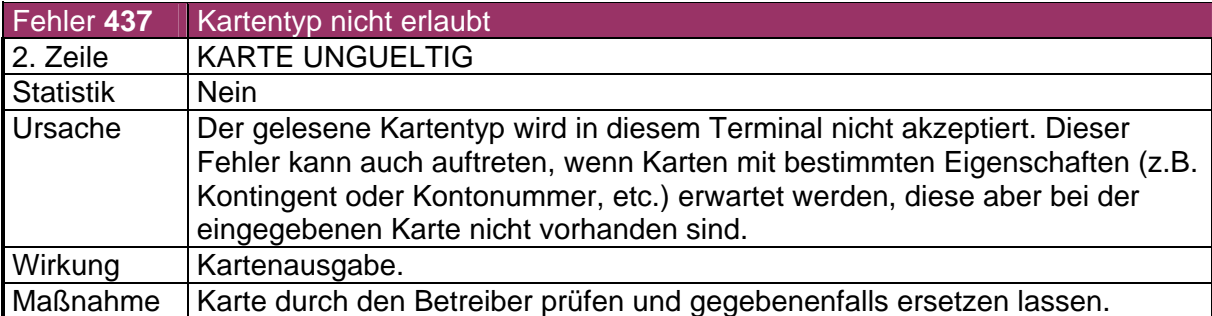

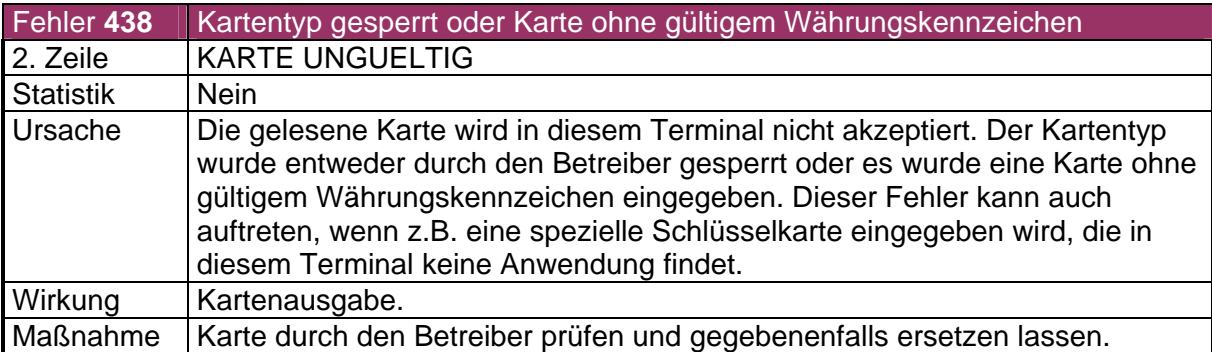

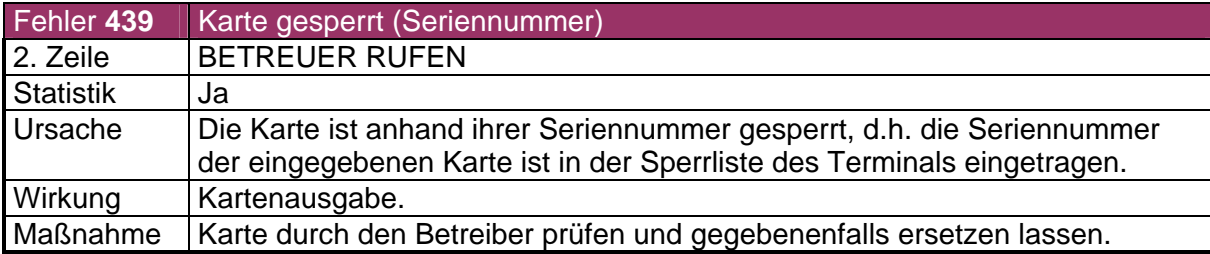

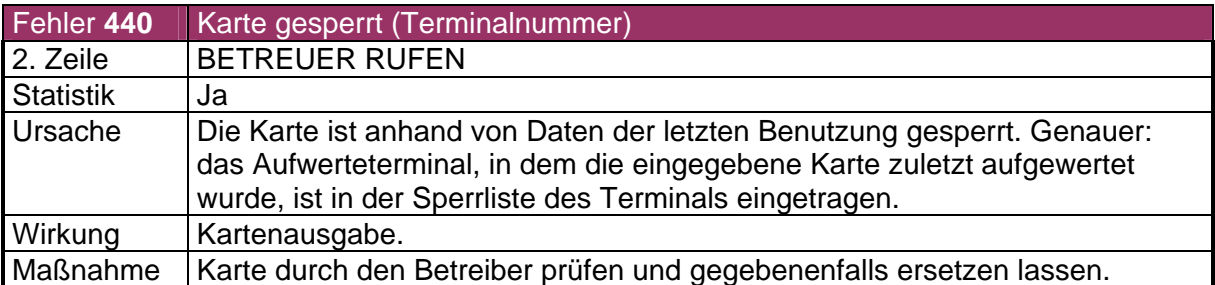

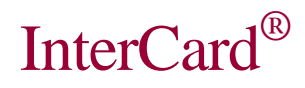

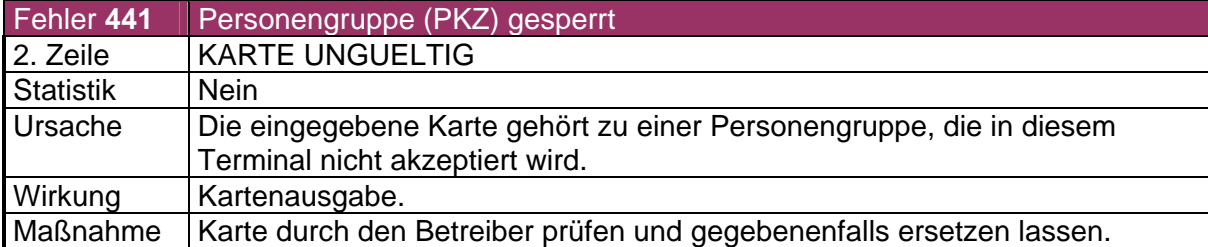

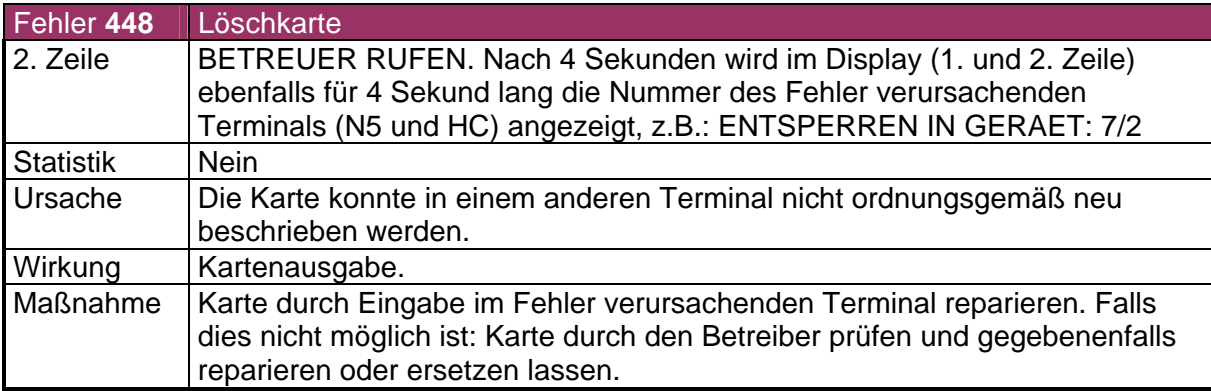

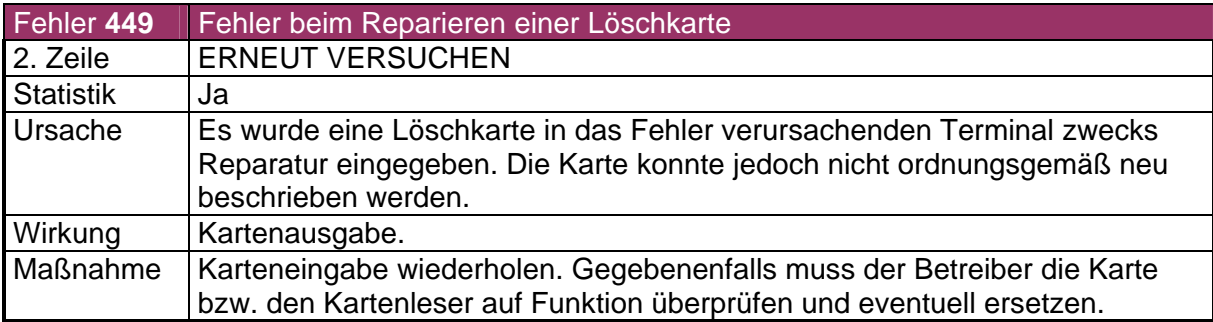

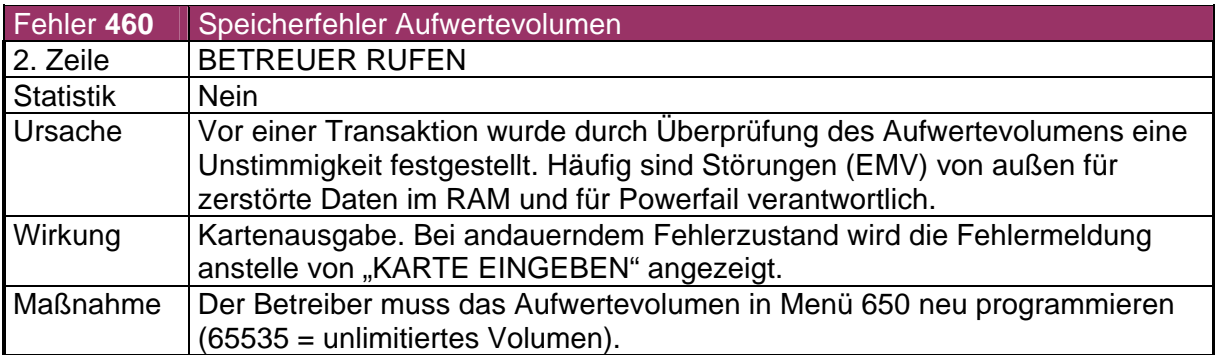

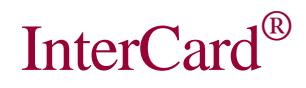

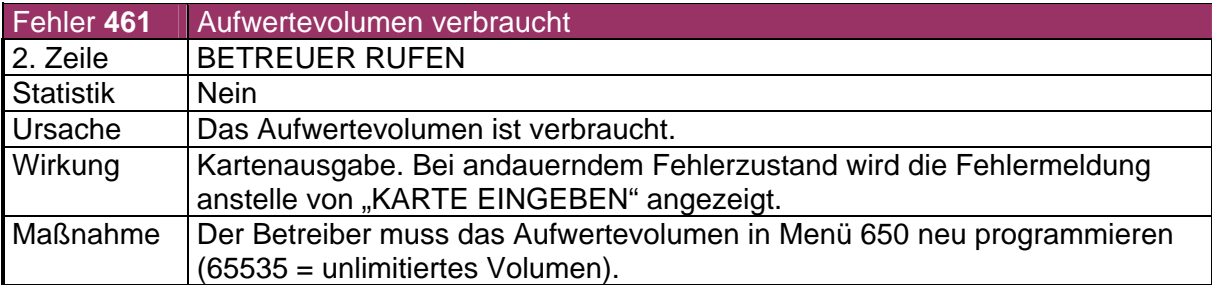

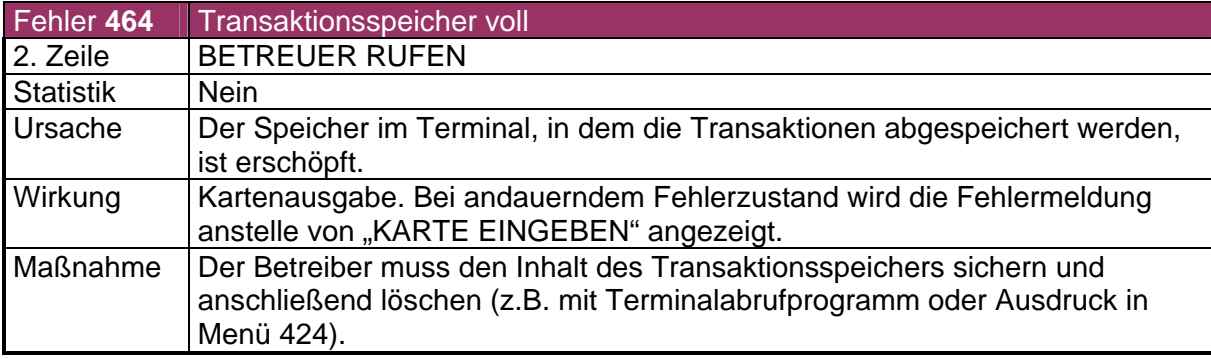

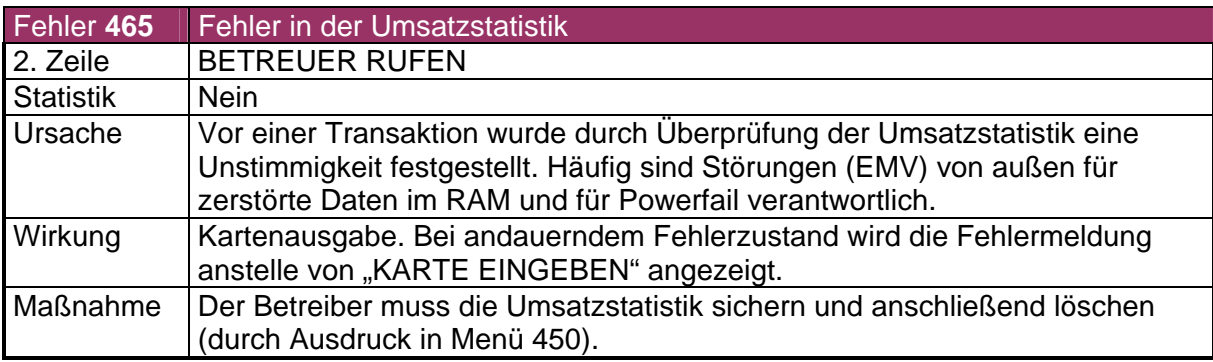

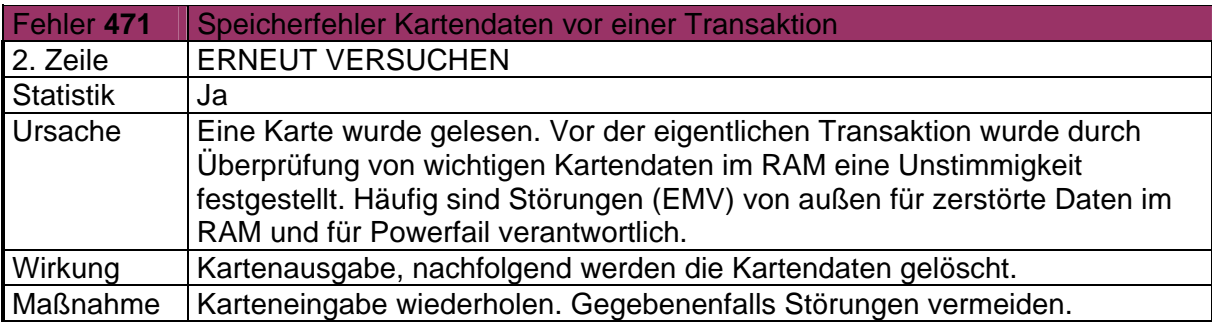

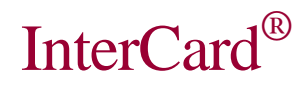

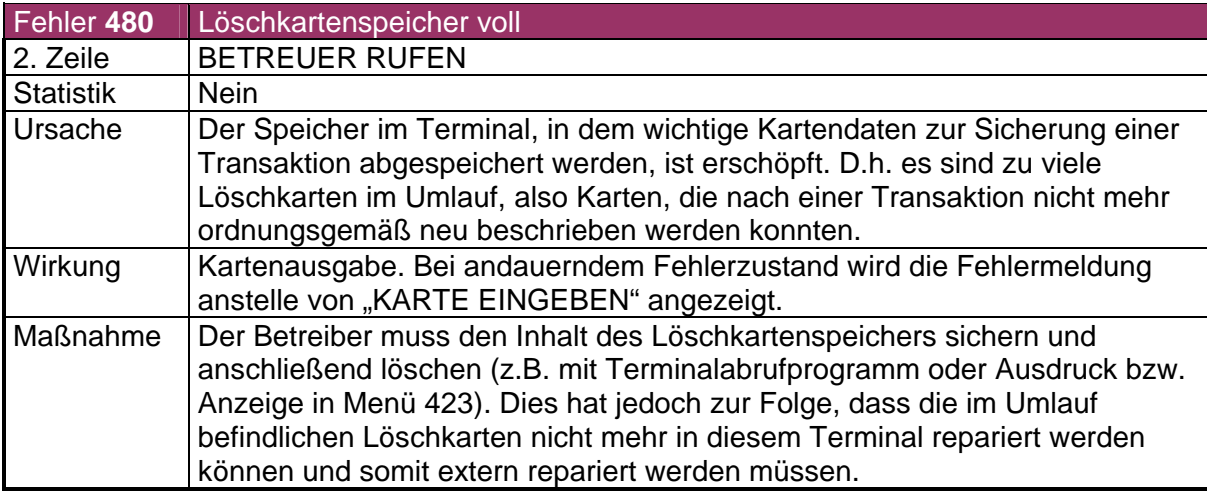

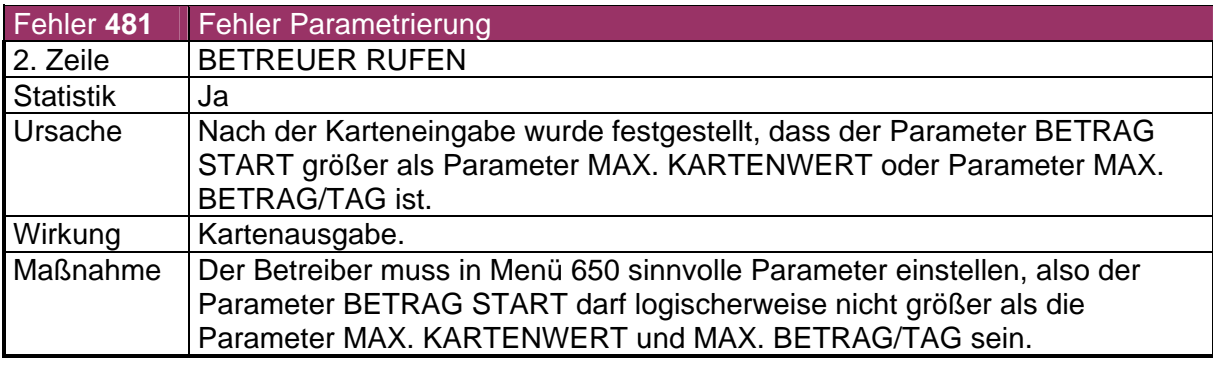

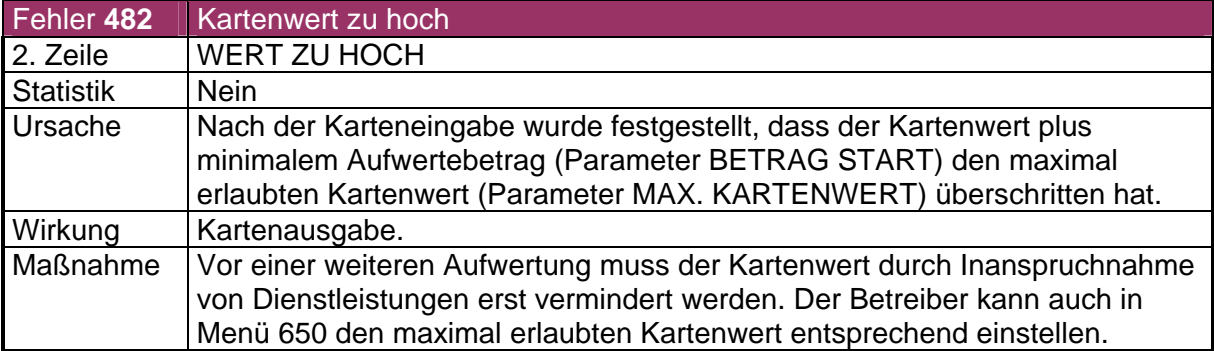

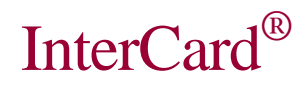

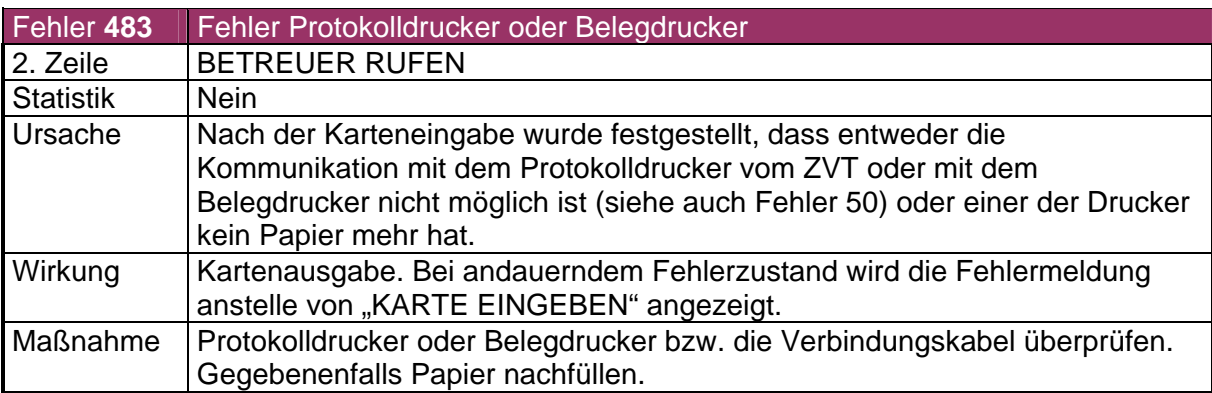

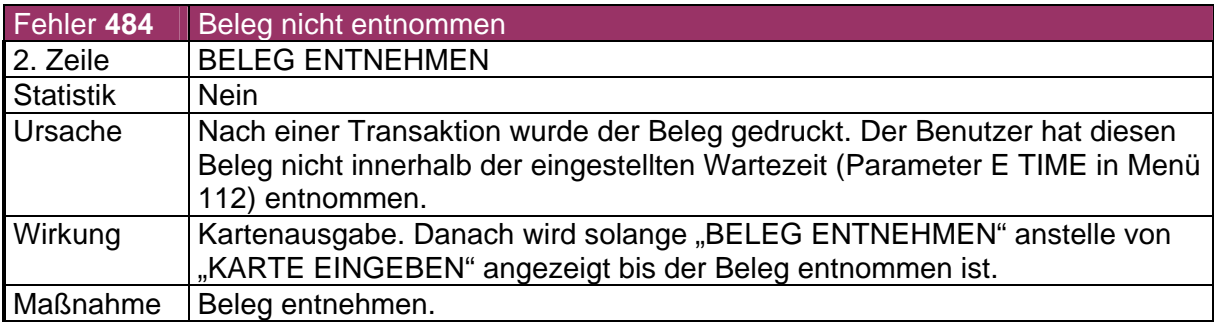

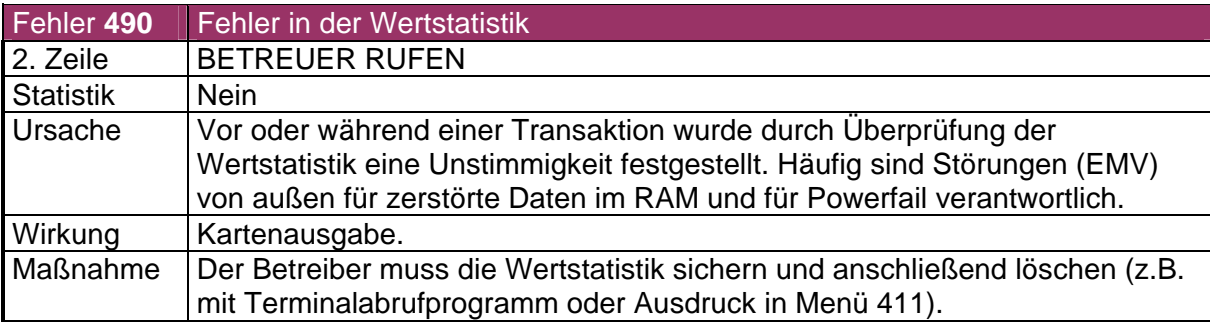

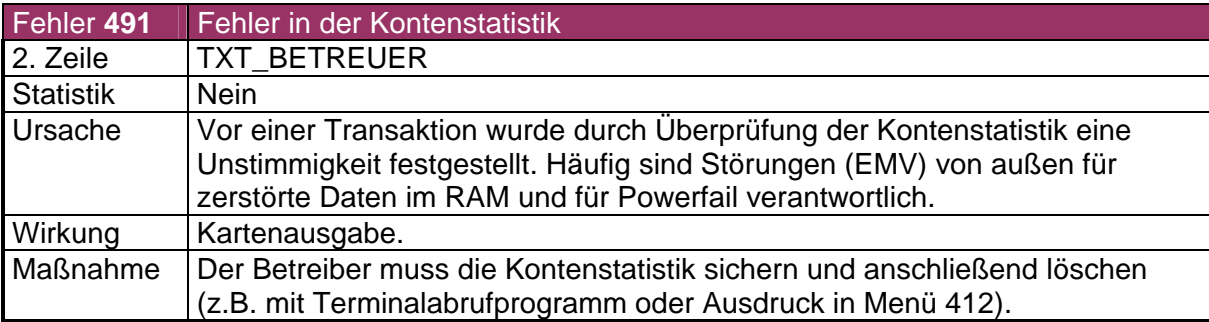

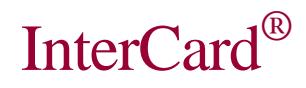

Marienstrasse 10

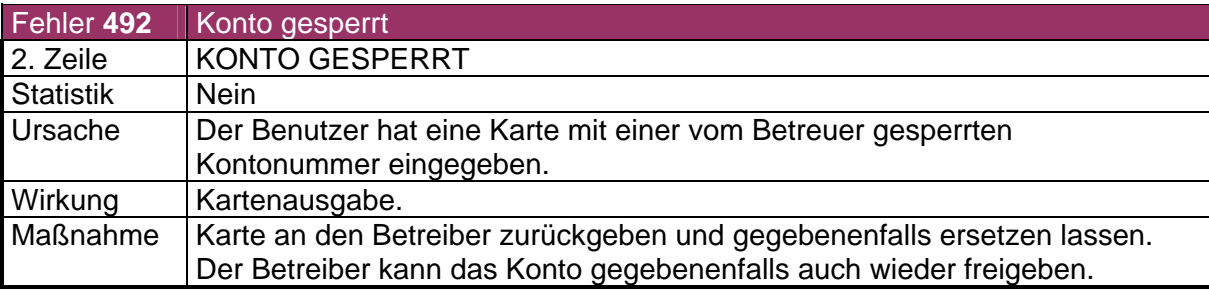

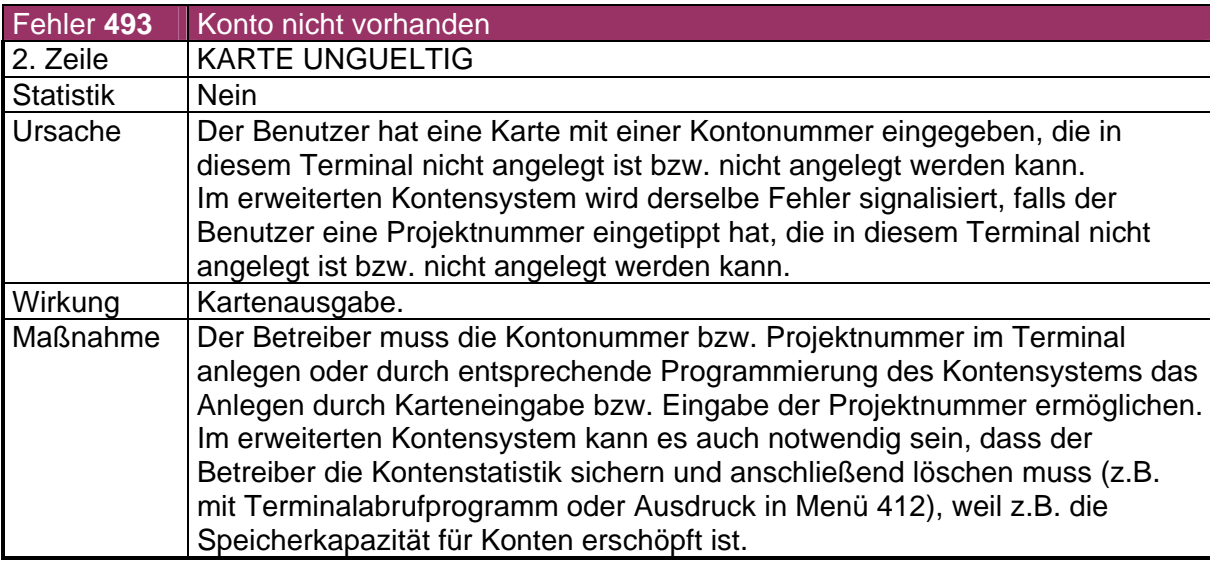

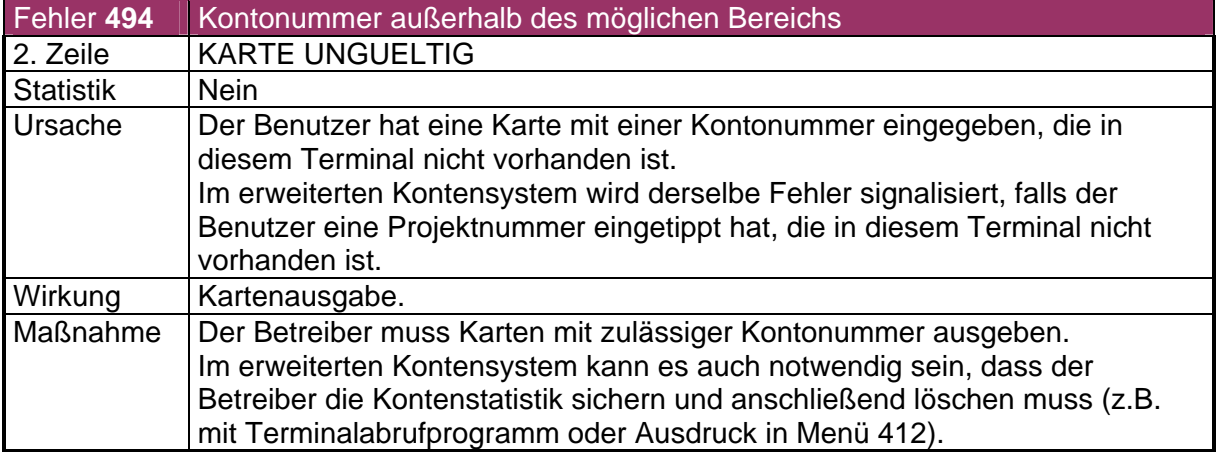

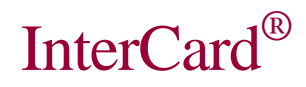

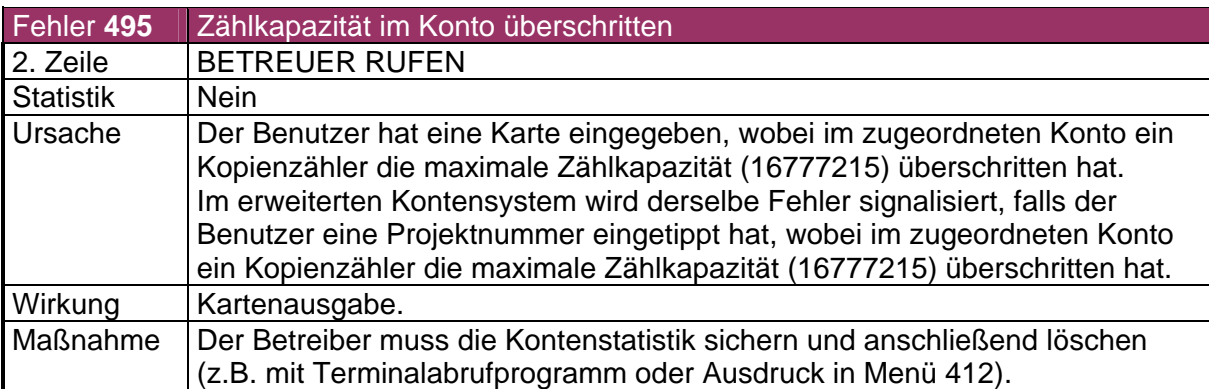

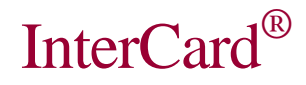

### 4.6 Gruppe 500 - 599: Konten und Statistik

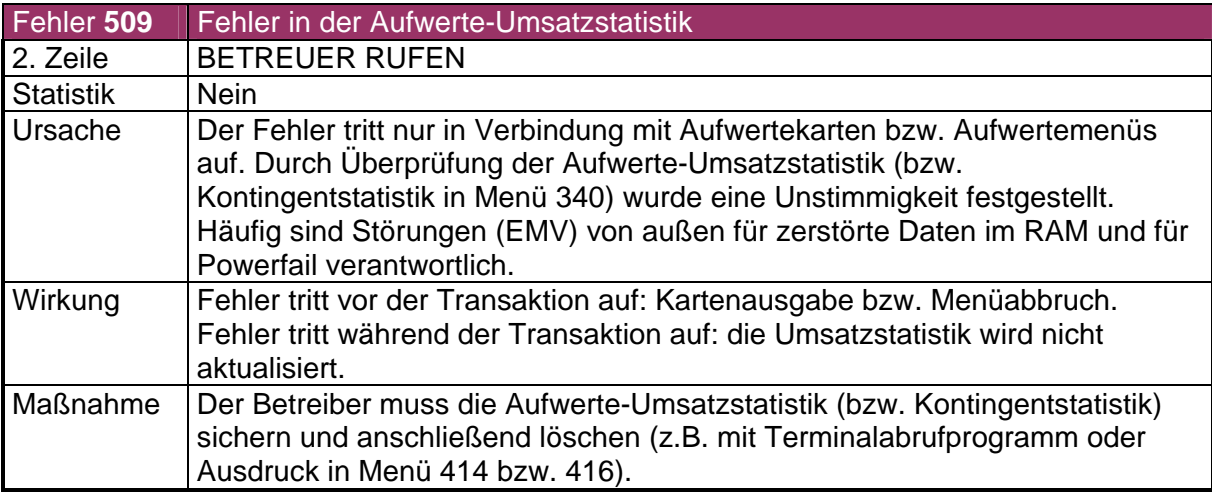

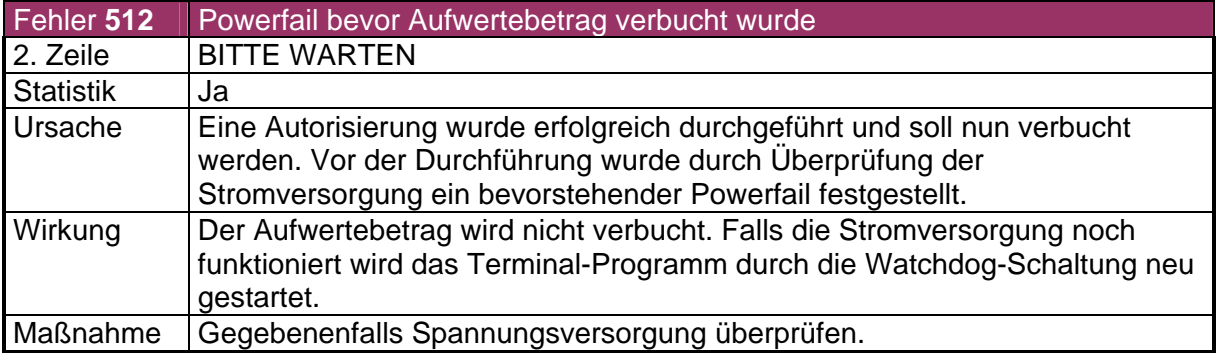

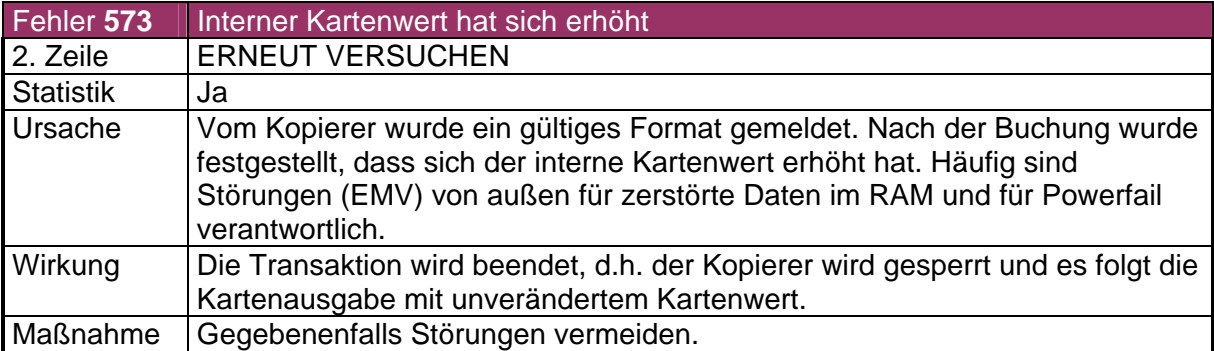

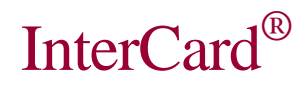

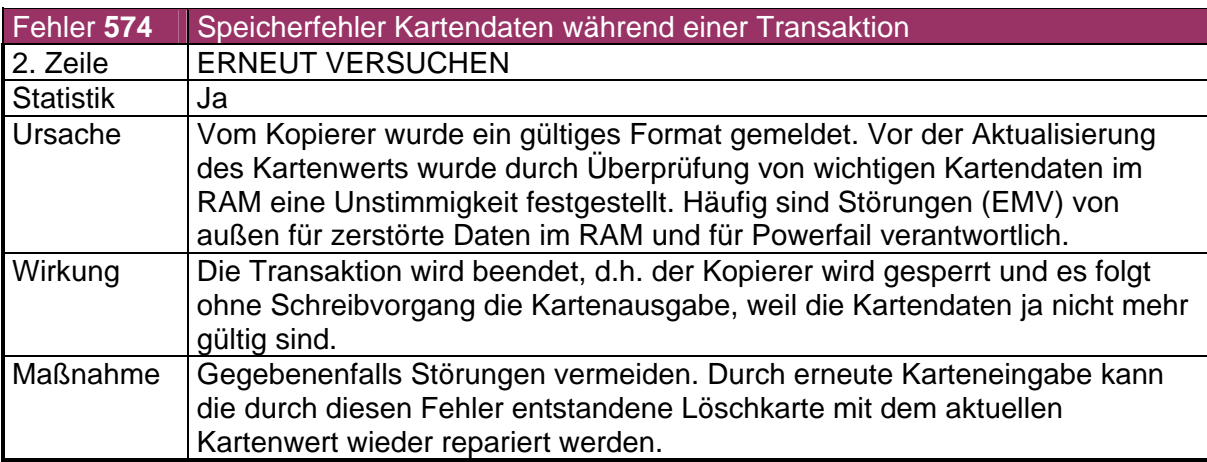

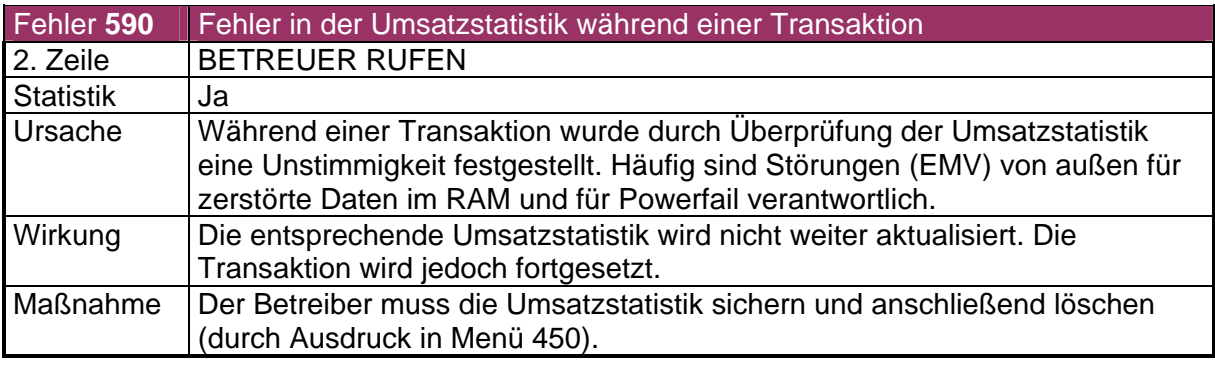

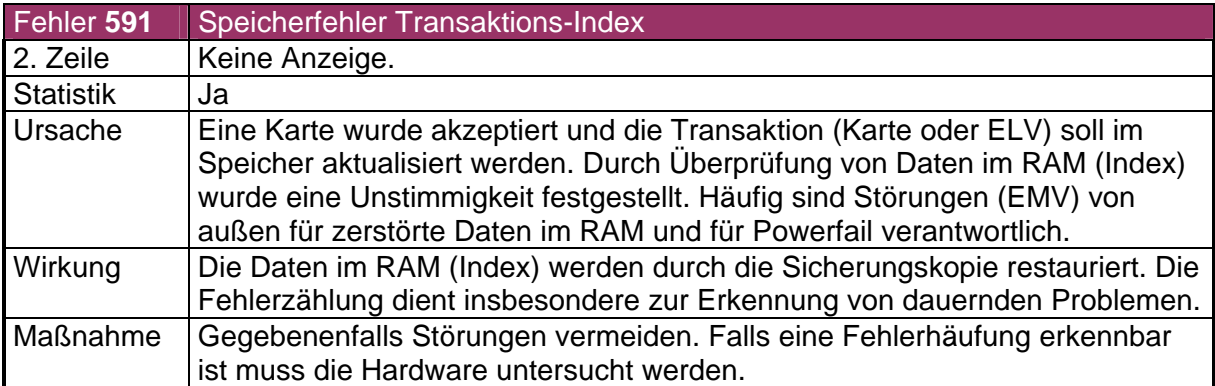

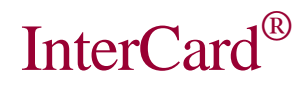

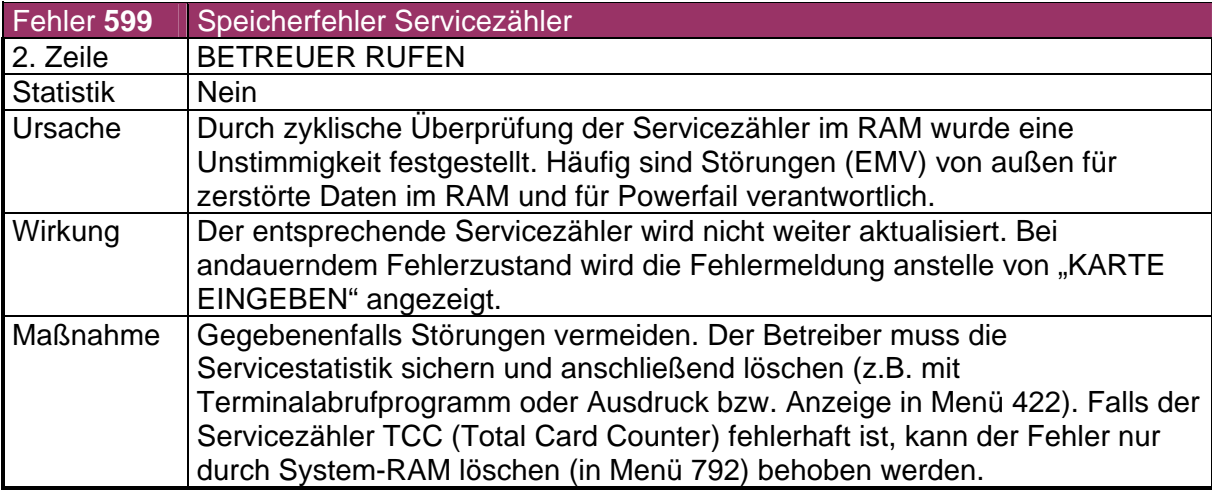

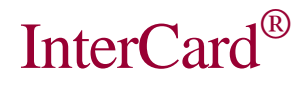

# 4. 7 Gruppe 600 - 699: Karte bzw. Kartenleser bei Kartenausgabe

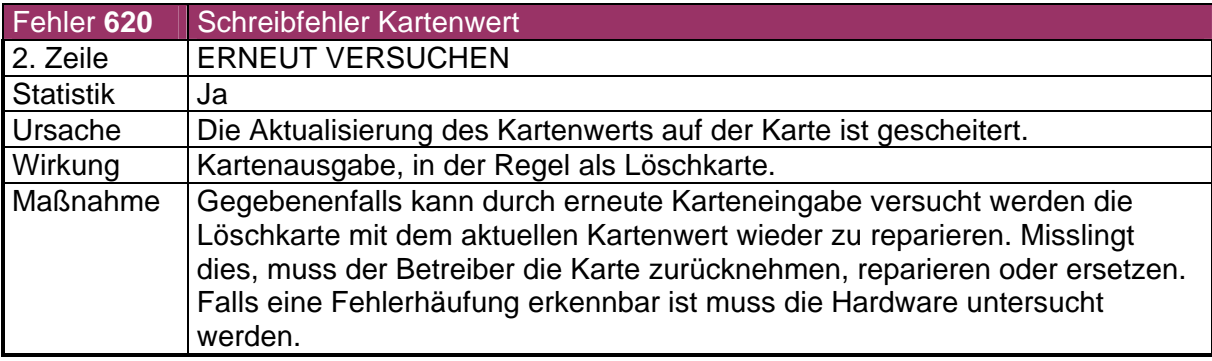

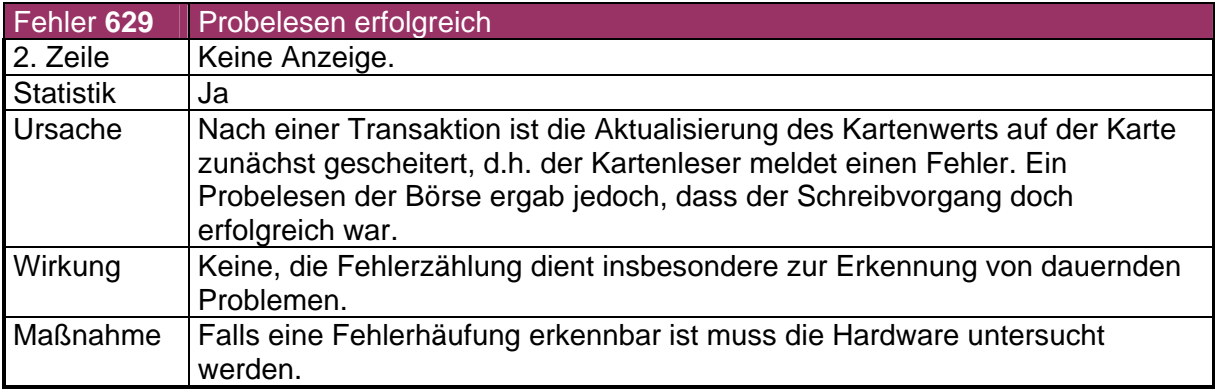

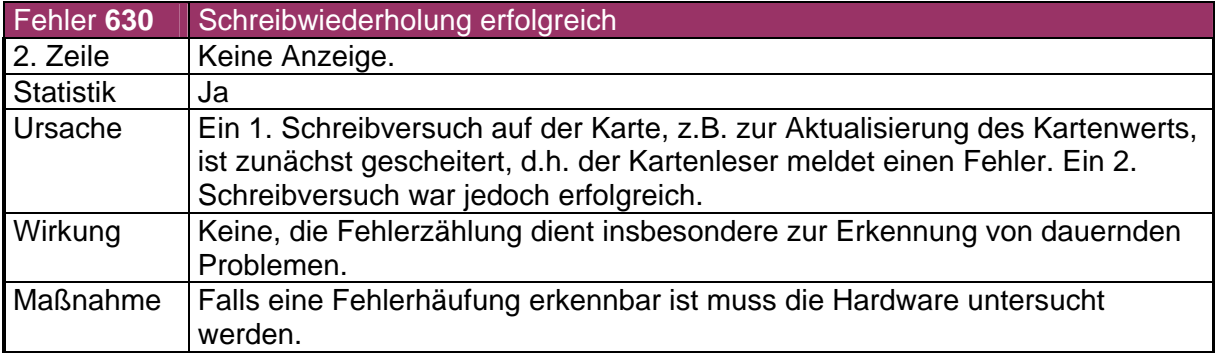

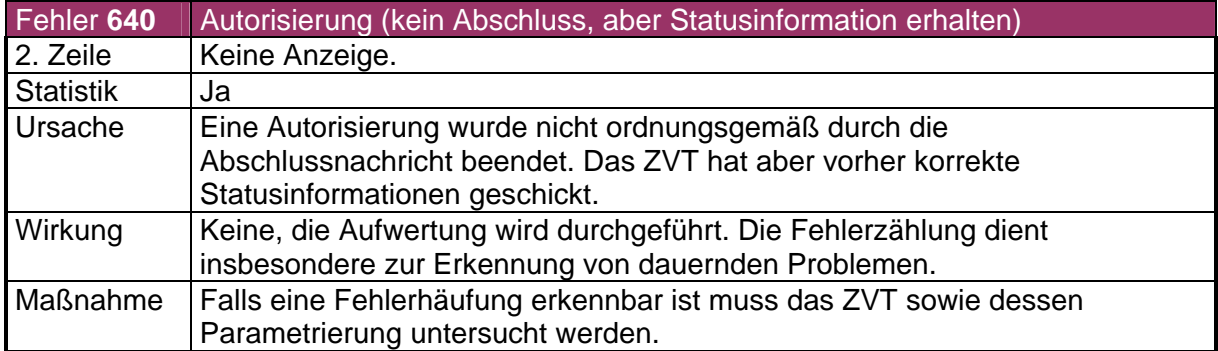

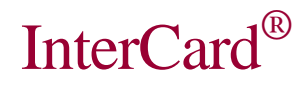

### 4.8 Gruppe 700 - 799: Serviceeinstellungen

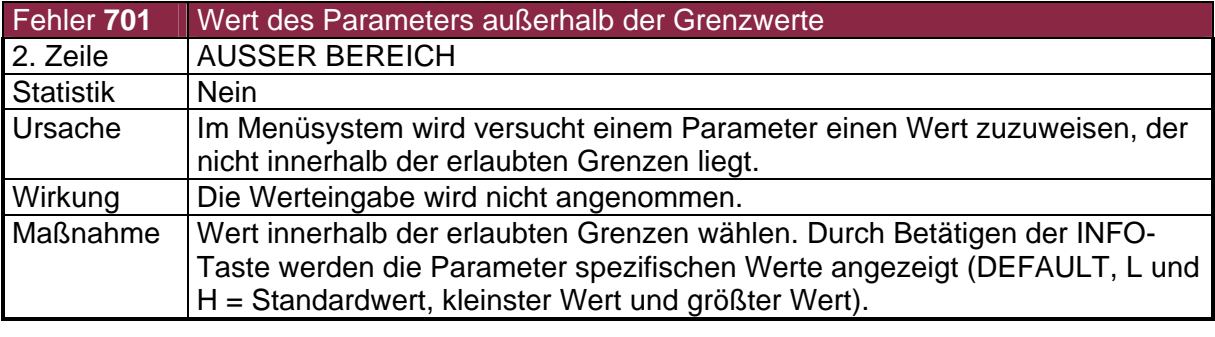

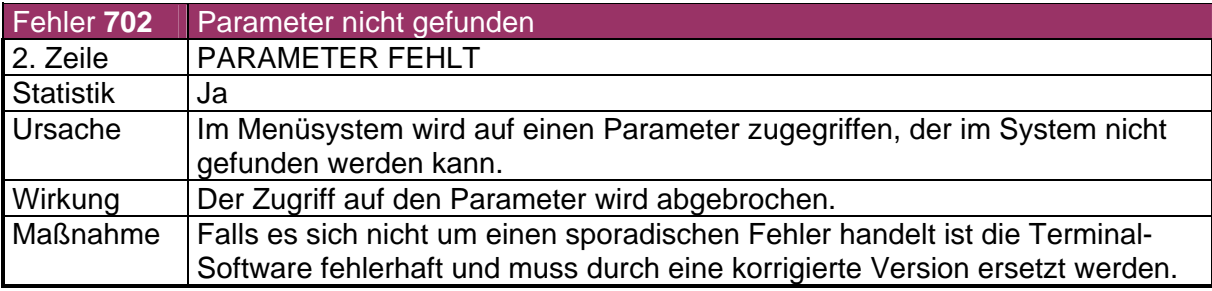